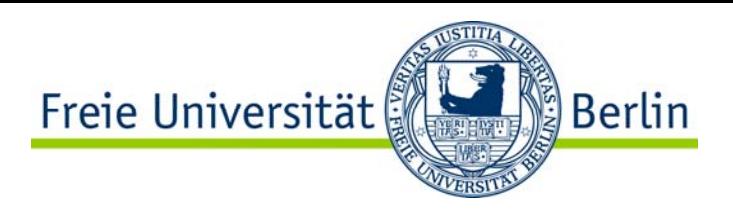

# Kapitel 9: Digitaltechnik 2

- $\bullet$  CMOS Grundschaltungen
	- •**NOT**
	- •NAND
	- •AND
	- $\bullet$ NOR
	- $\bullet$ OR
	- •EXOR
	- •EXNOR
- •Laufzeiteffekte

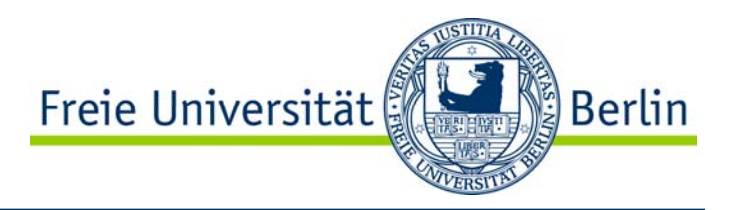

# N-Kanal-MOS-FET undP-Kanal-MOS-FET

# Transistoren bilden die Grundlage für die Realisierung der CMOS-Logikfunktionen.

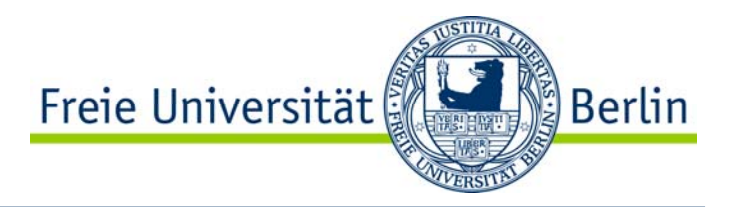

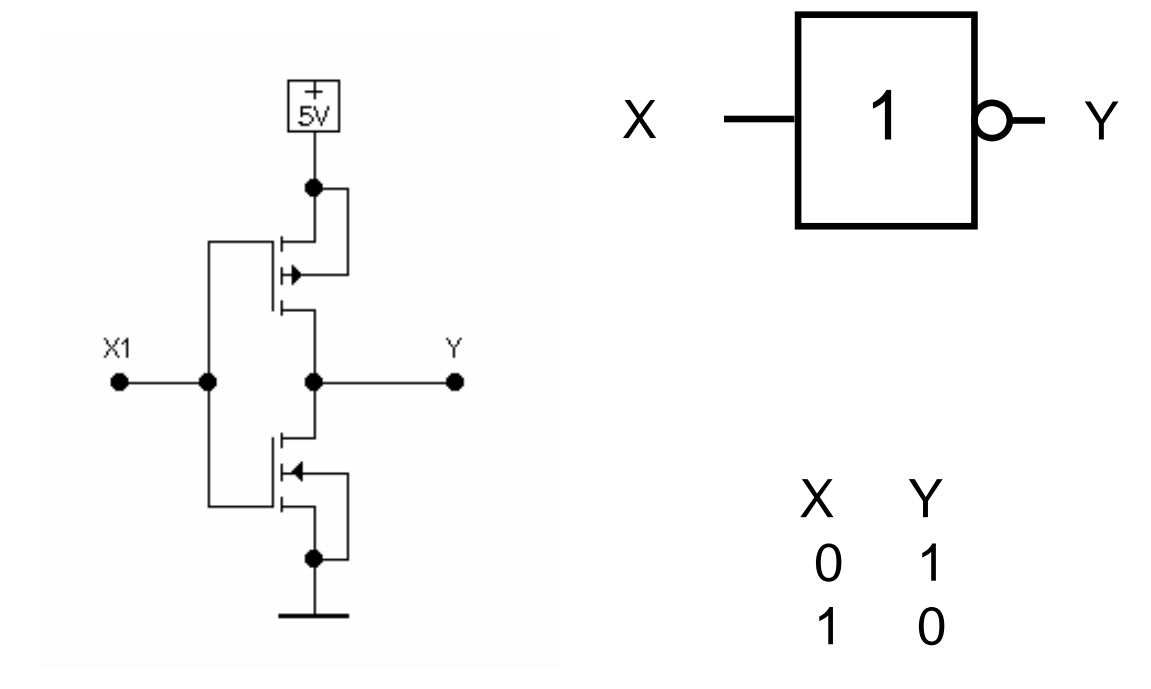

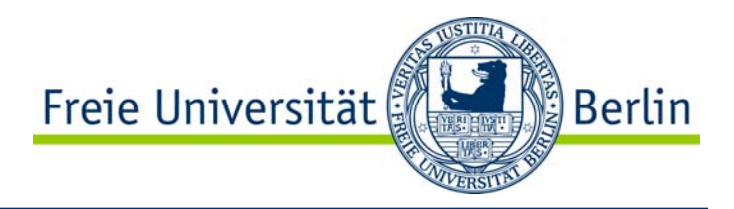

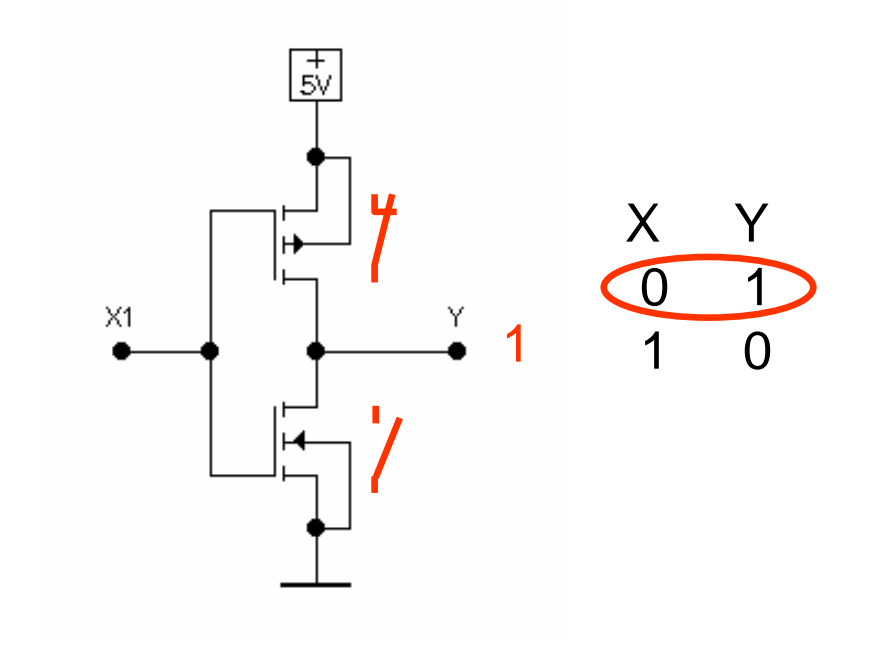

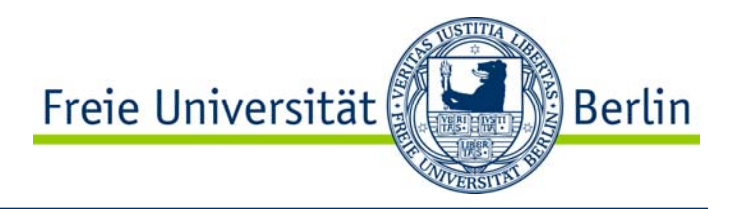

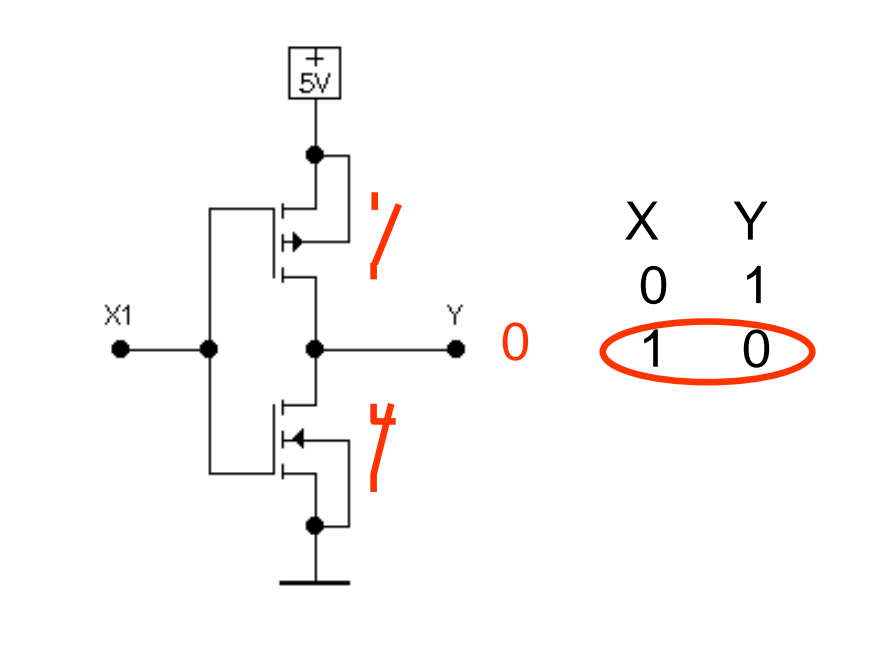

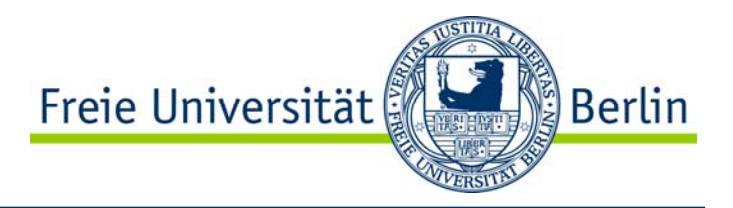

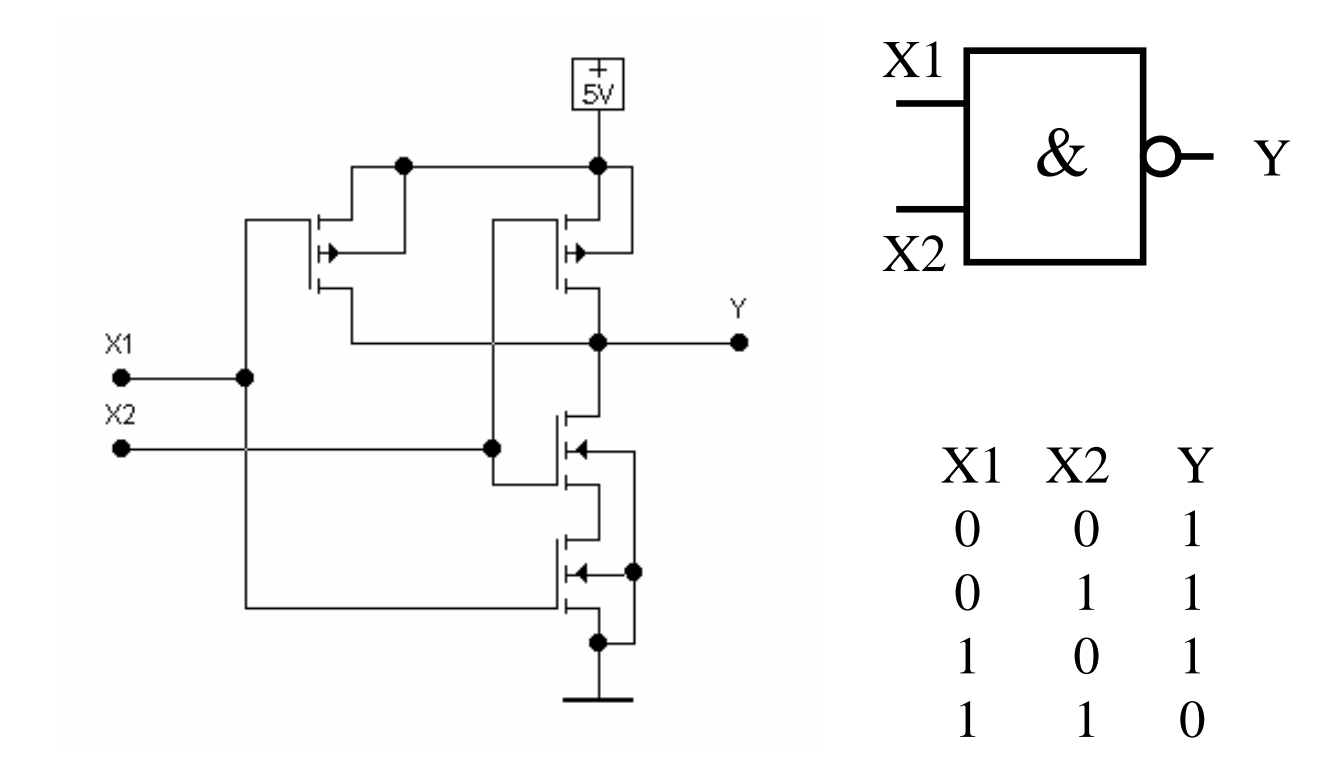

### CMOS-Logik NAND

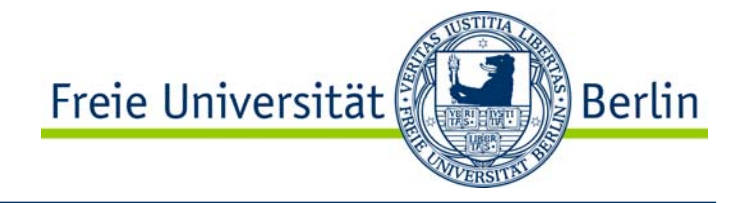

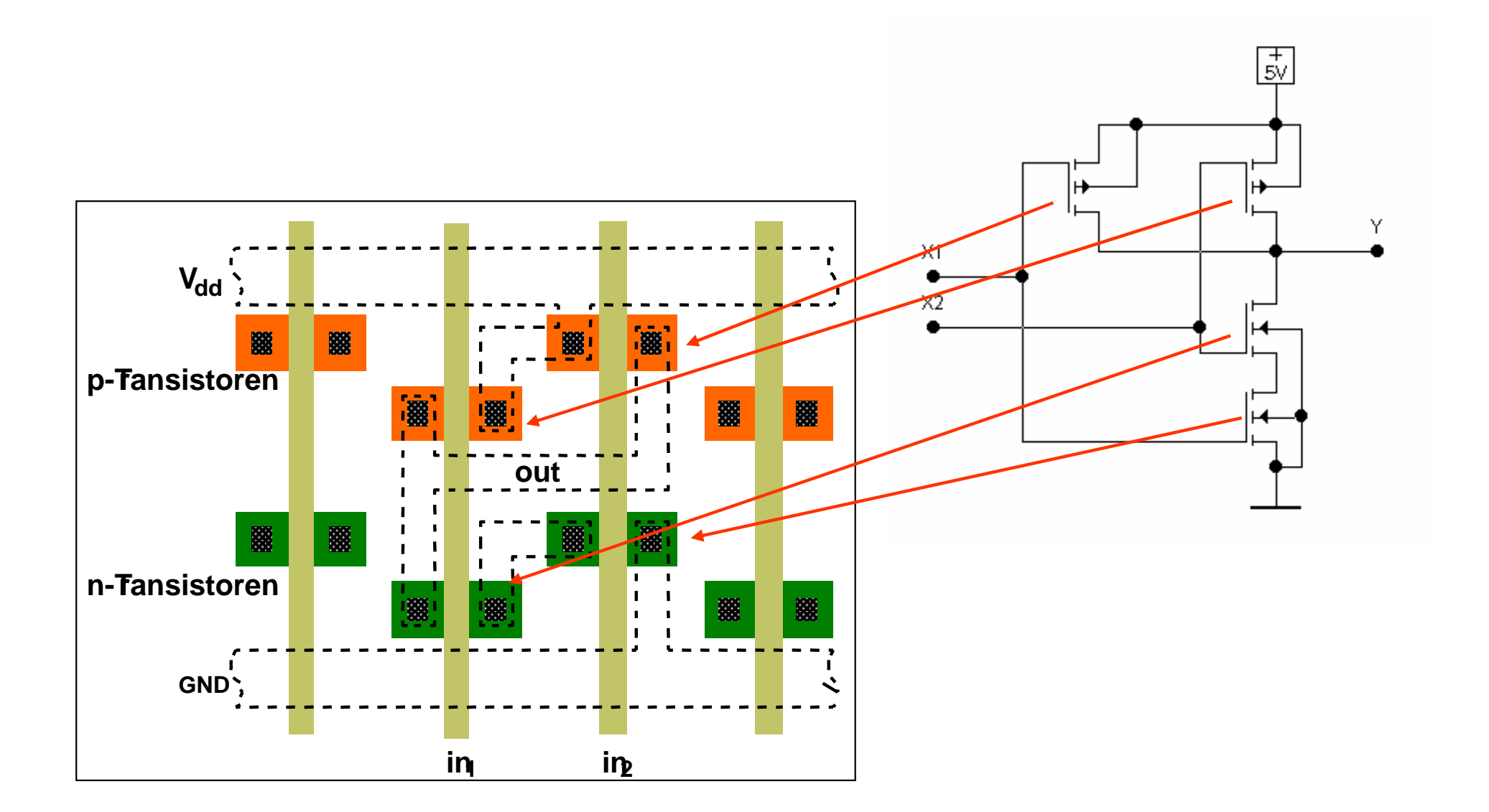

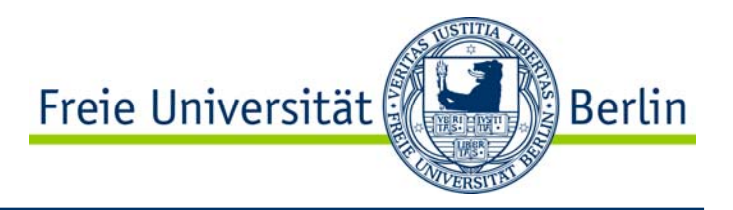

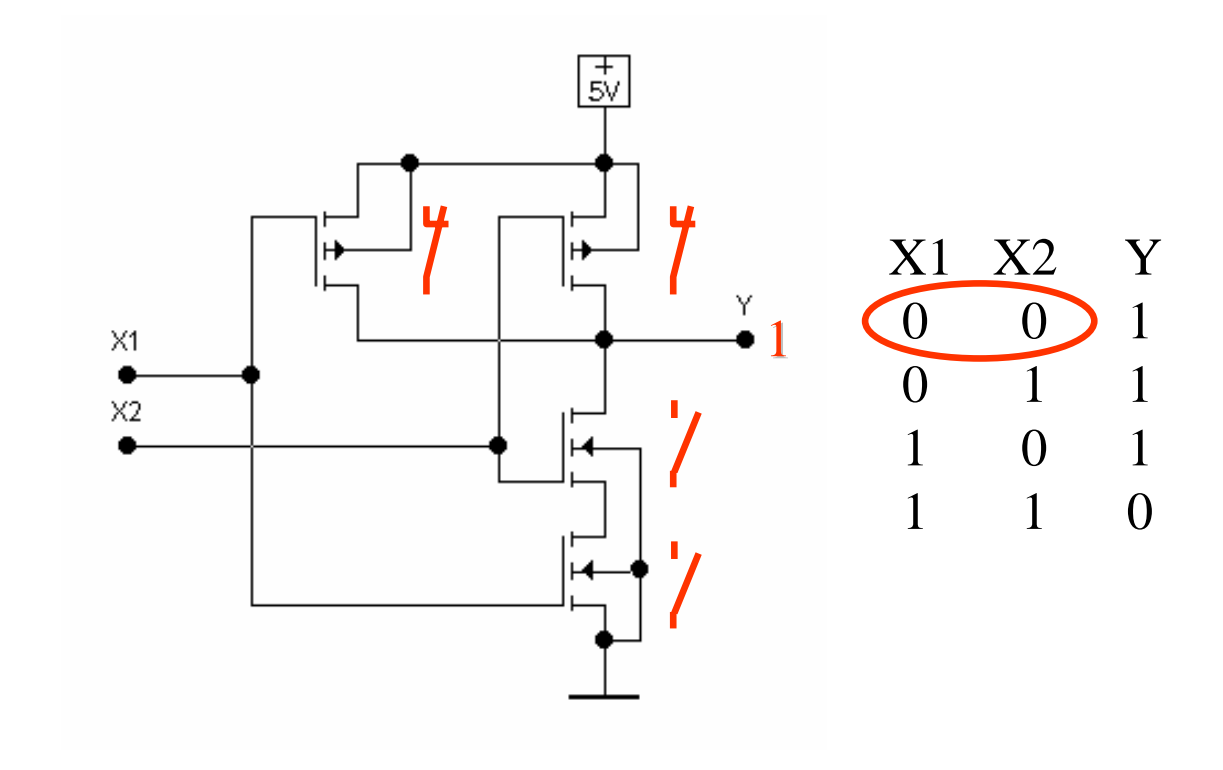

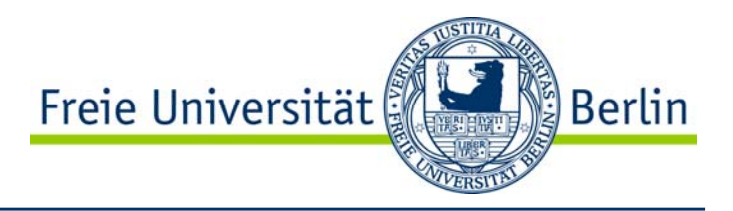

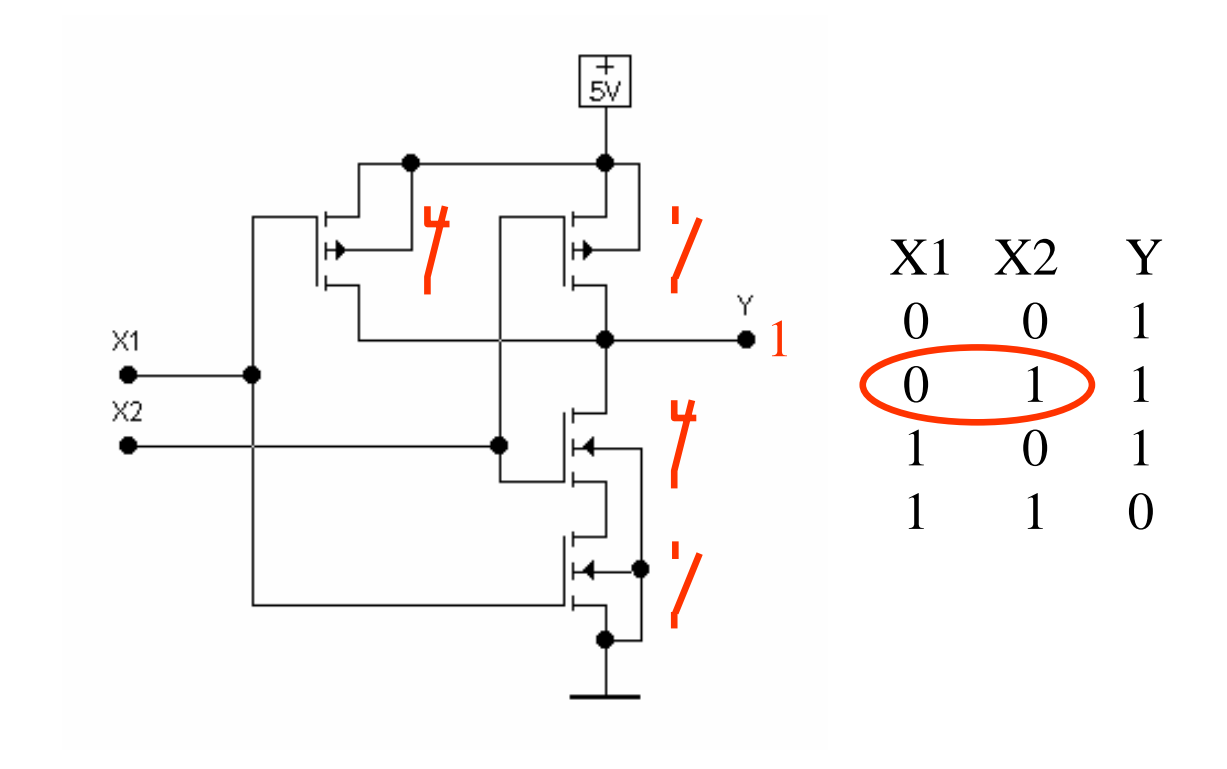

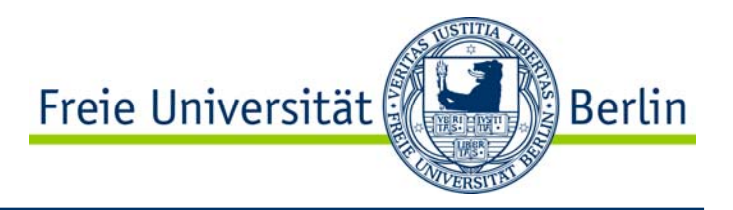

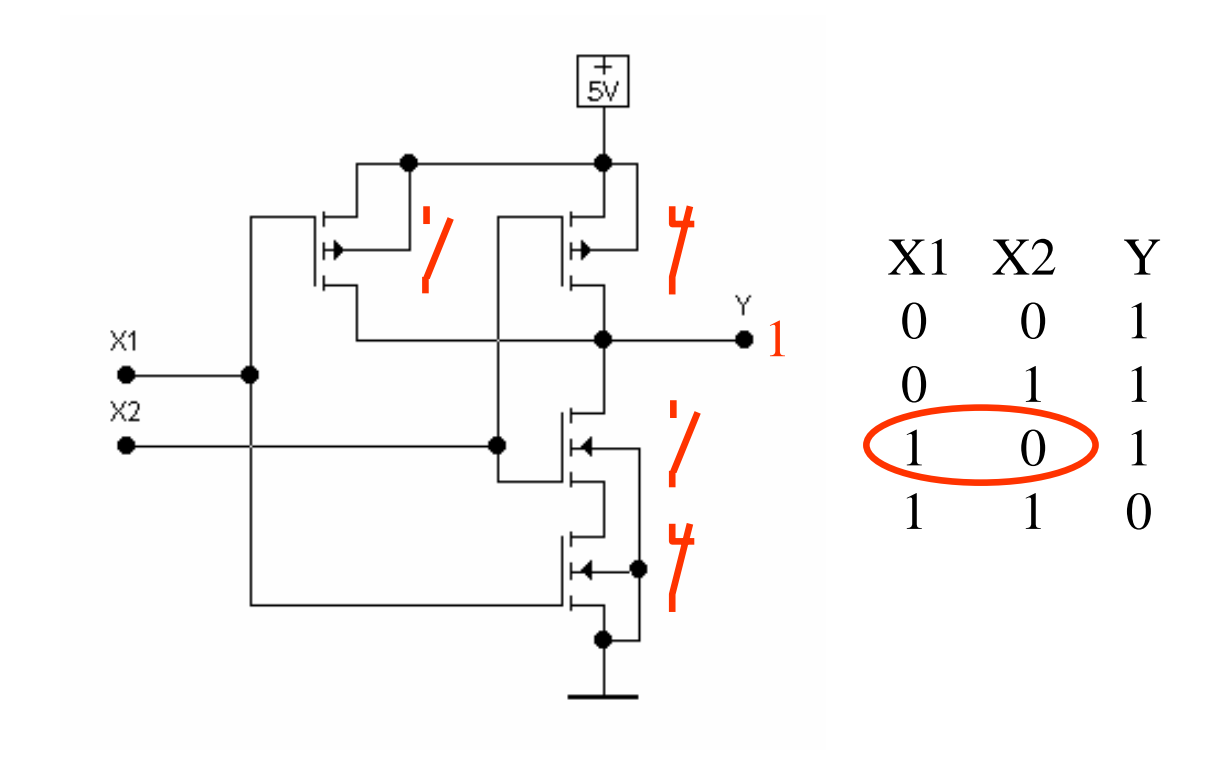

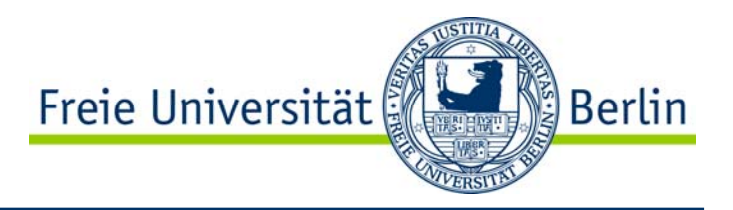

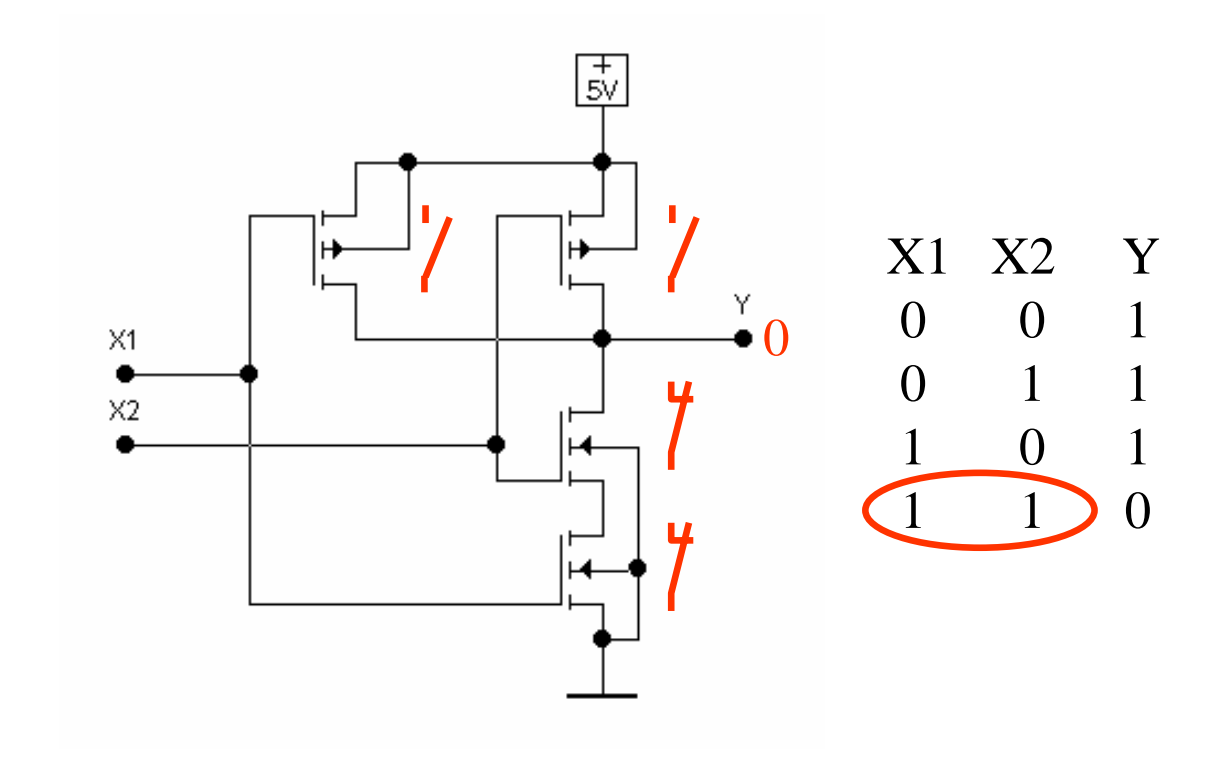

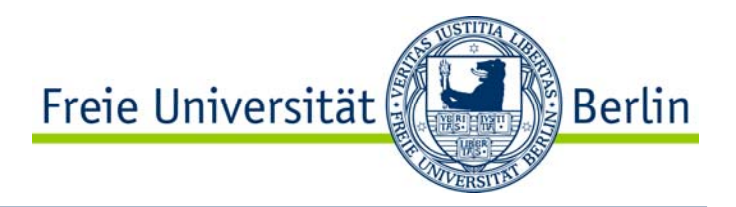

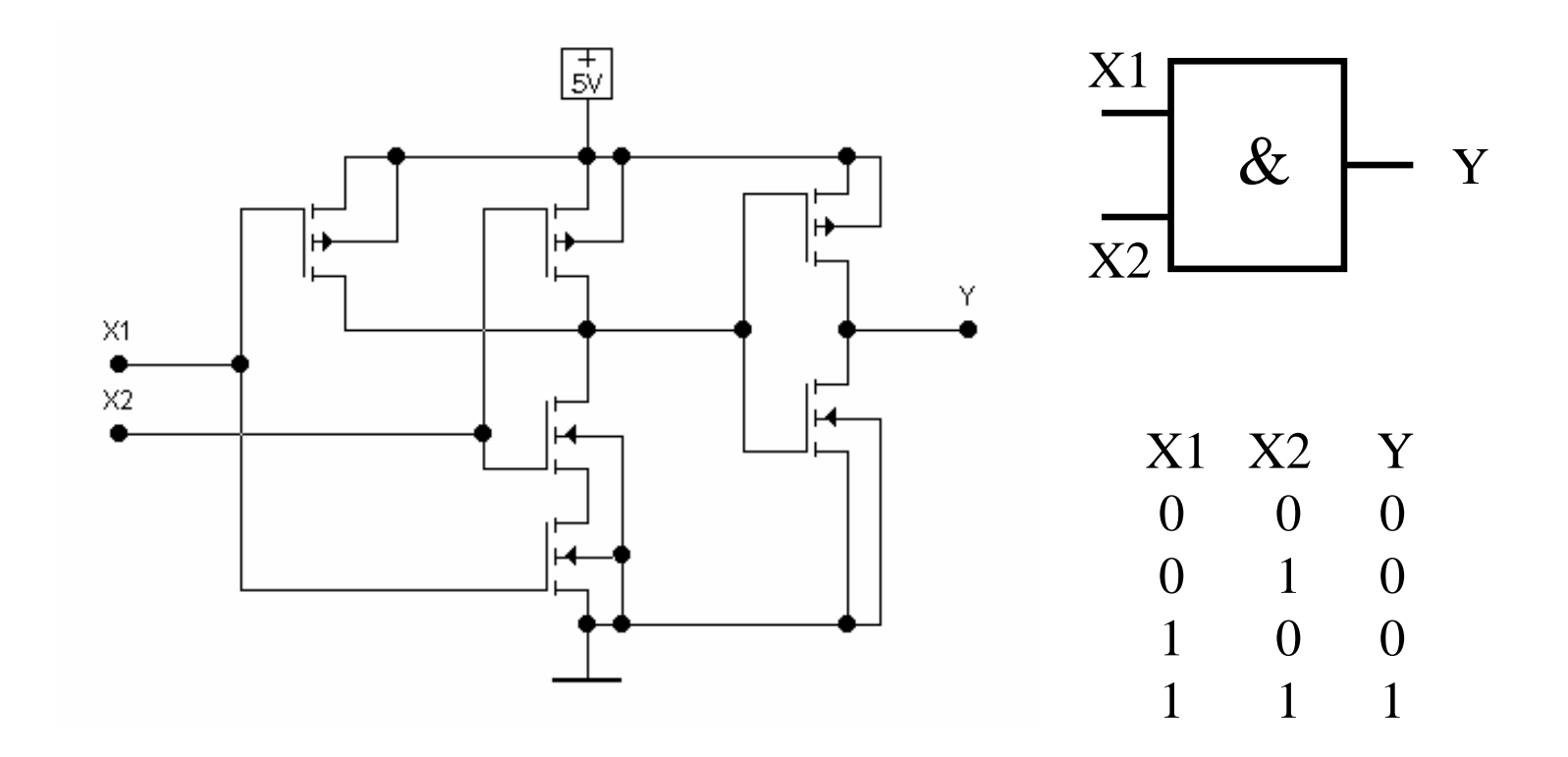

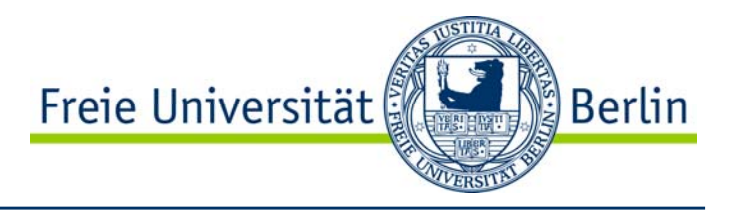

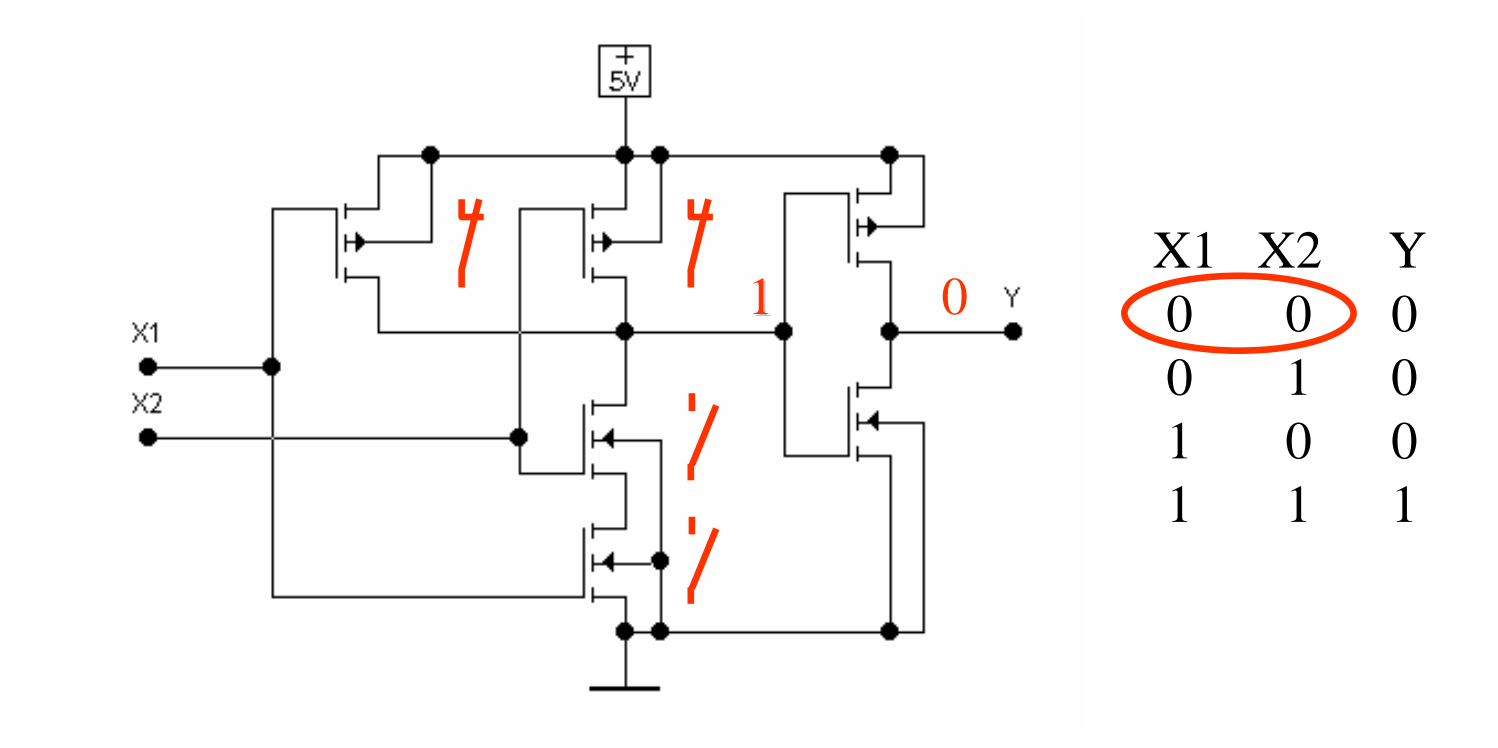

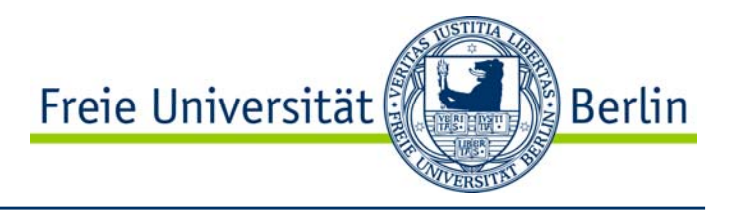

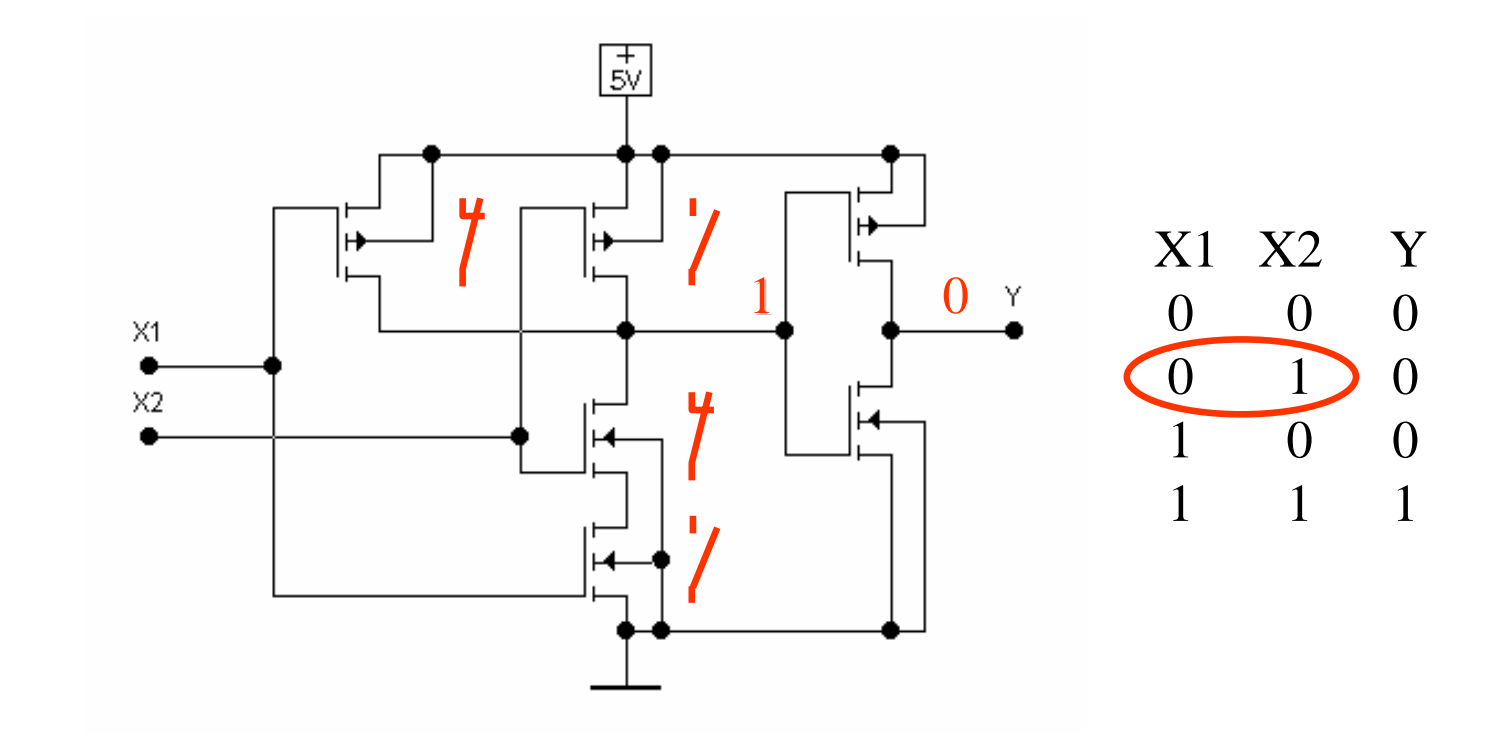

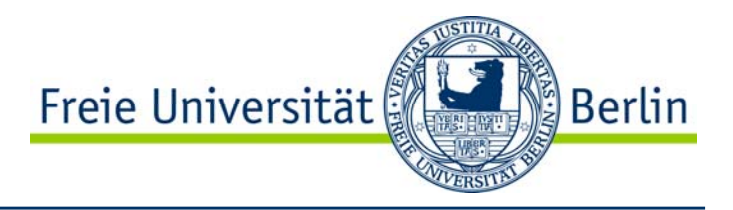

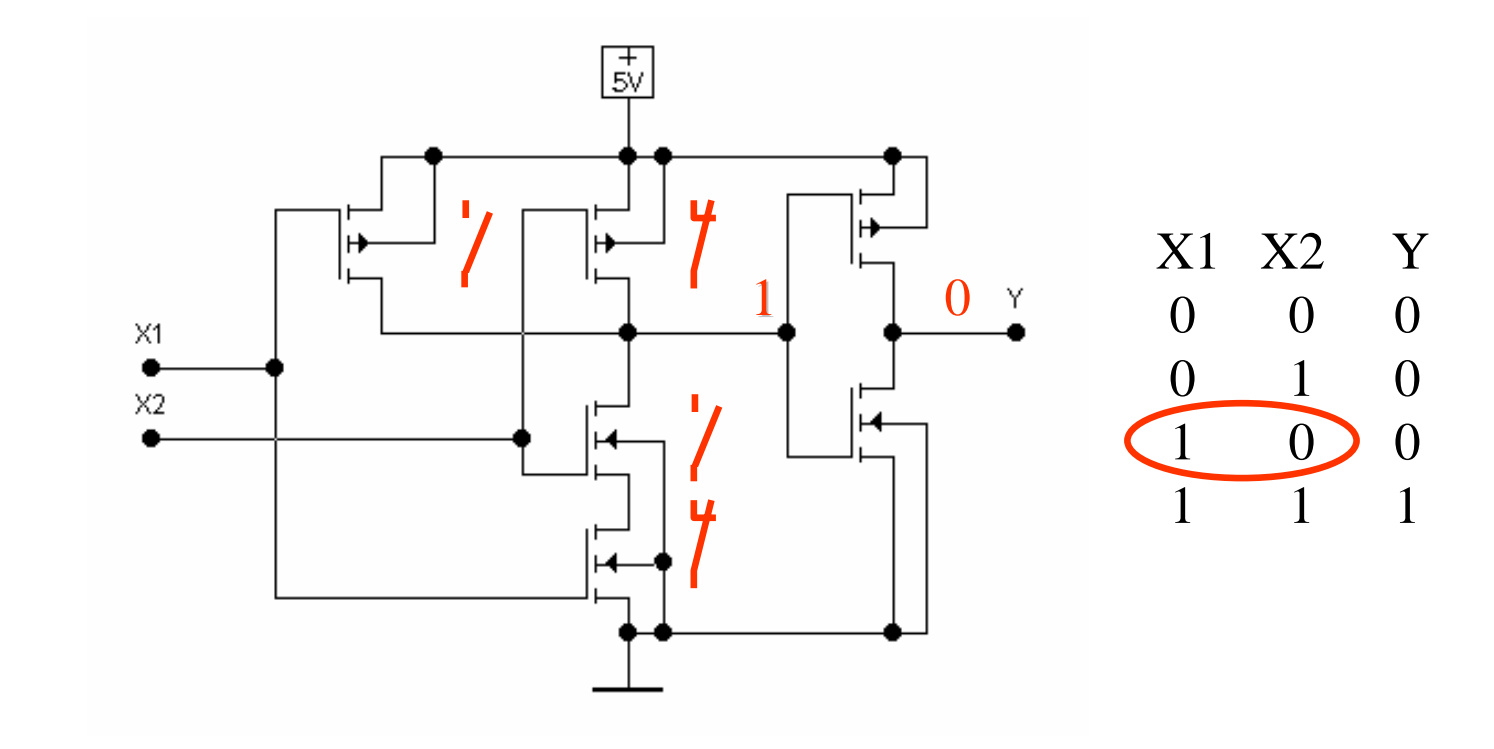

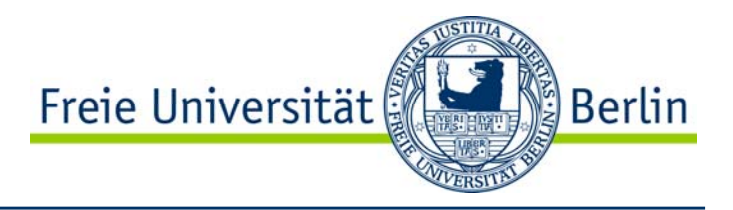

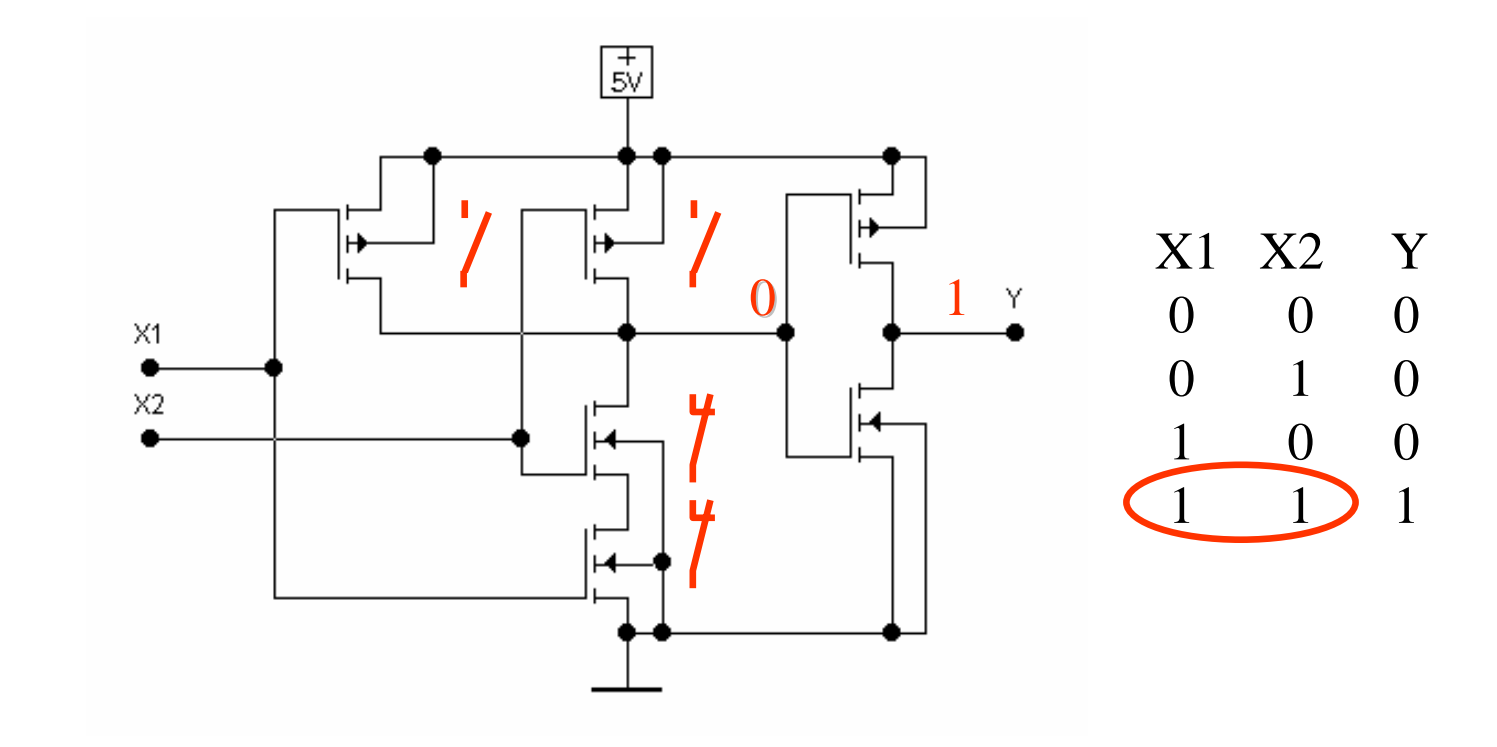

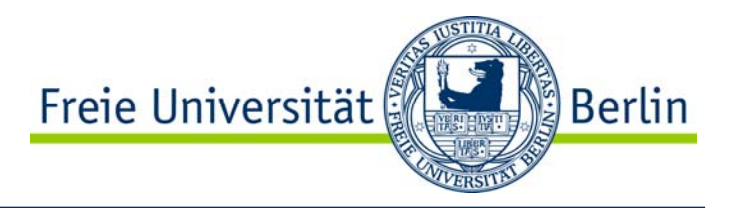

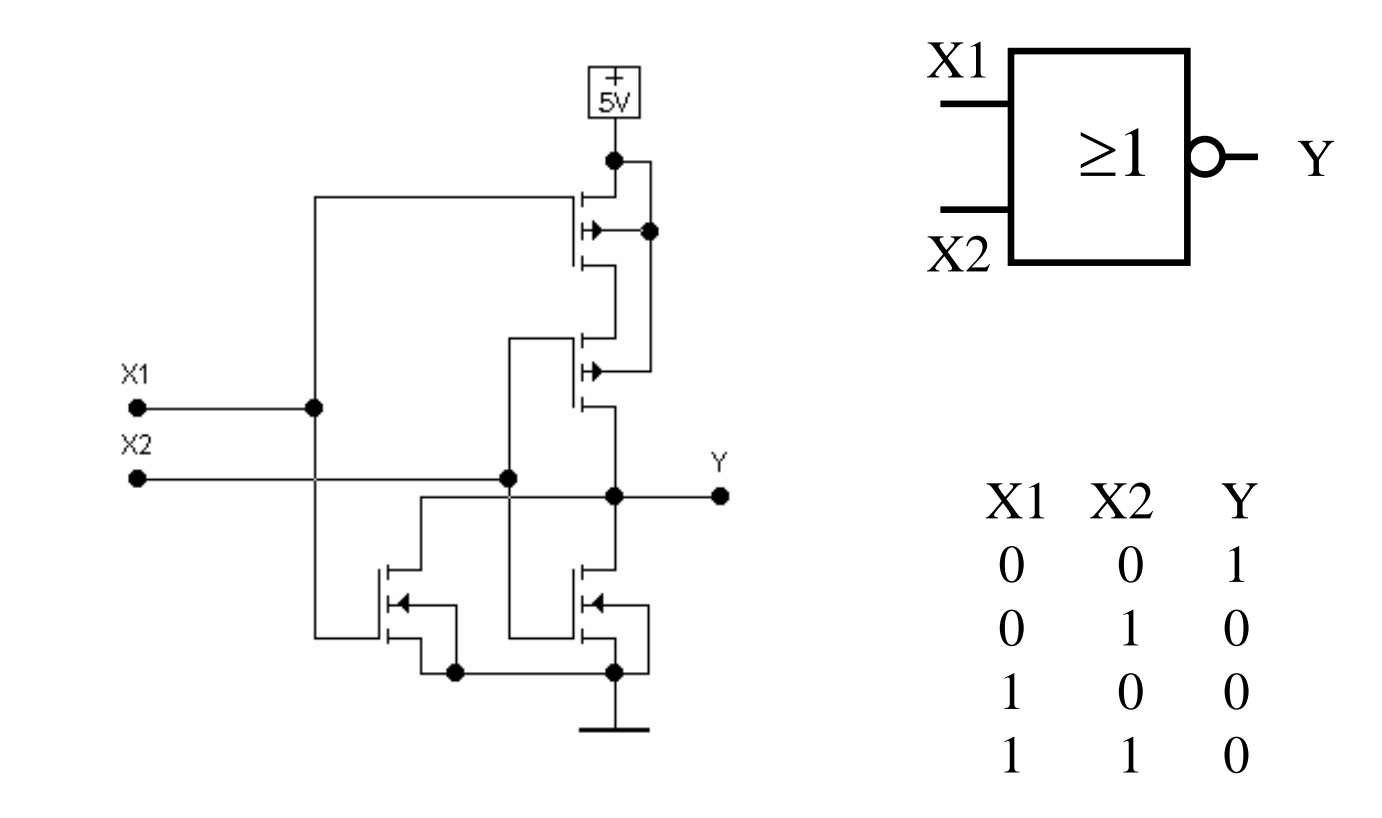

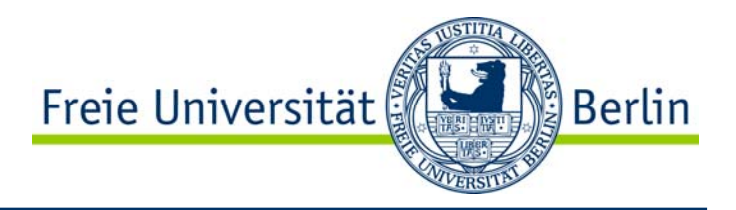

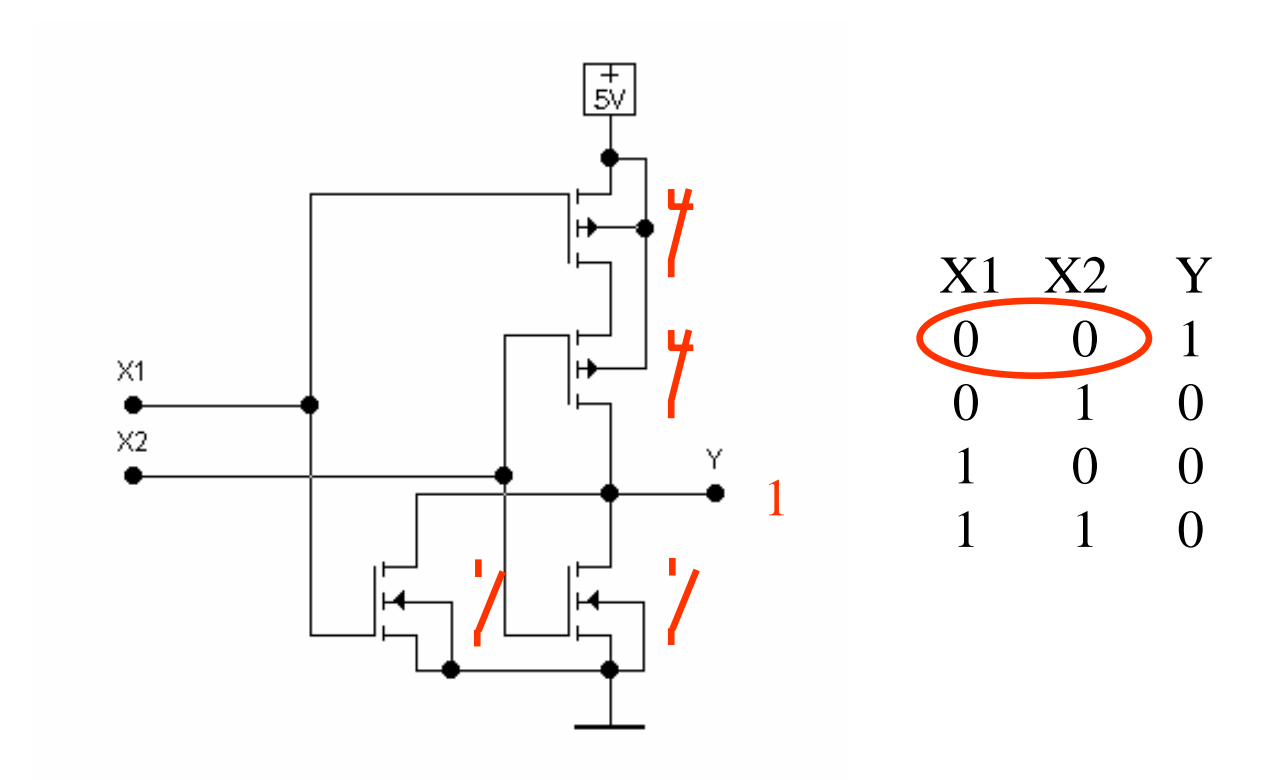

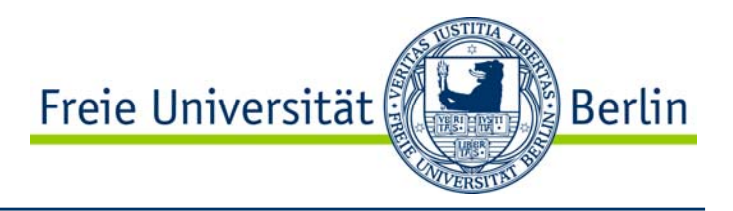

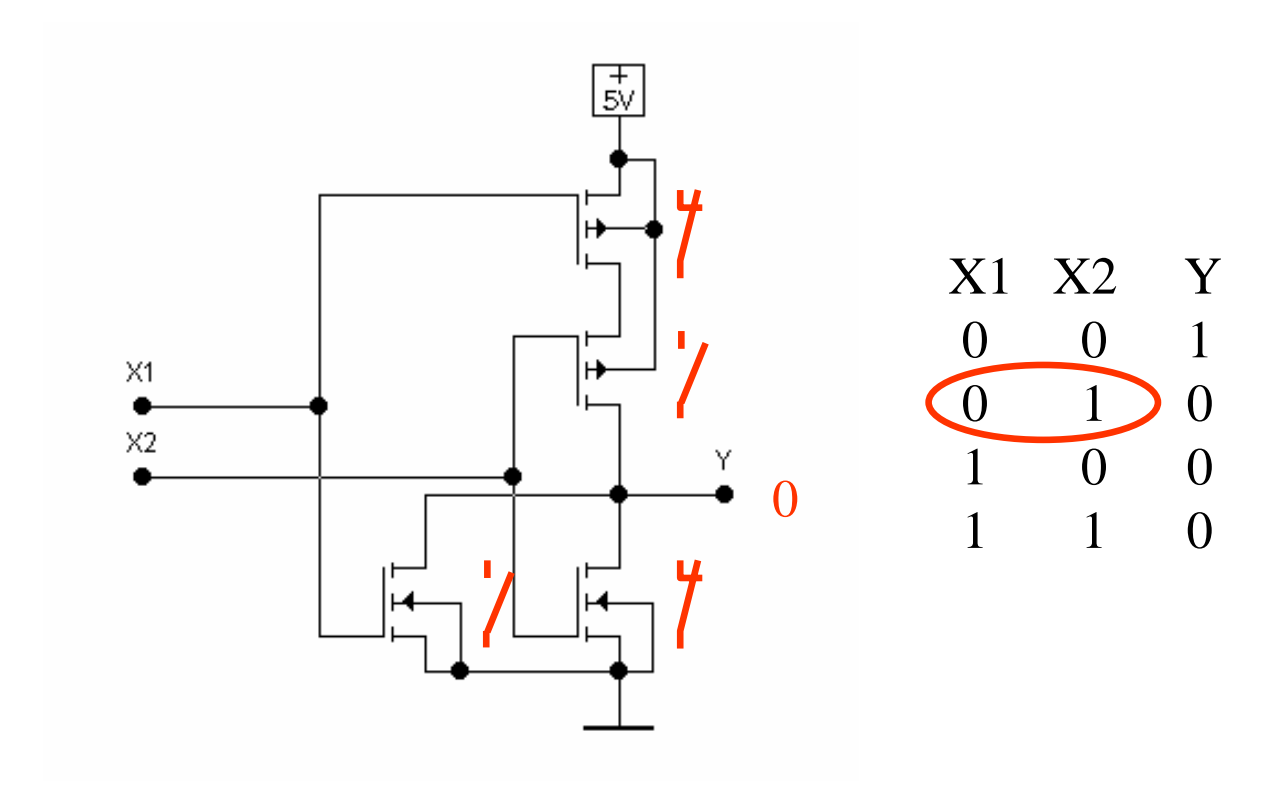

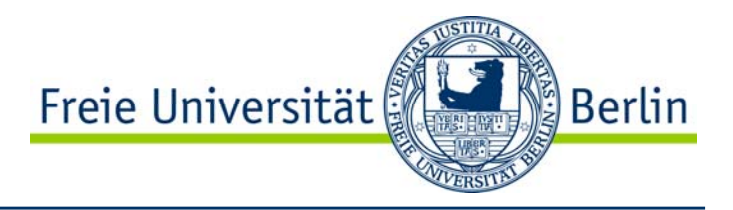

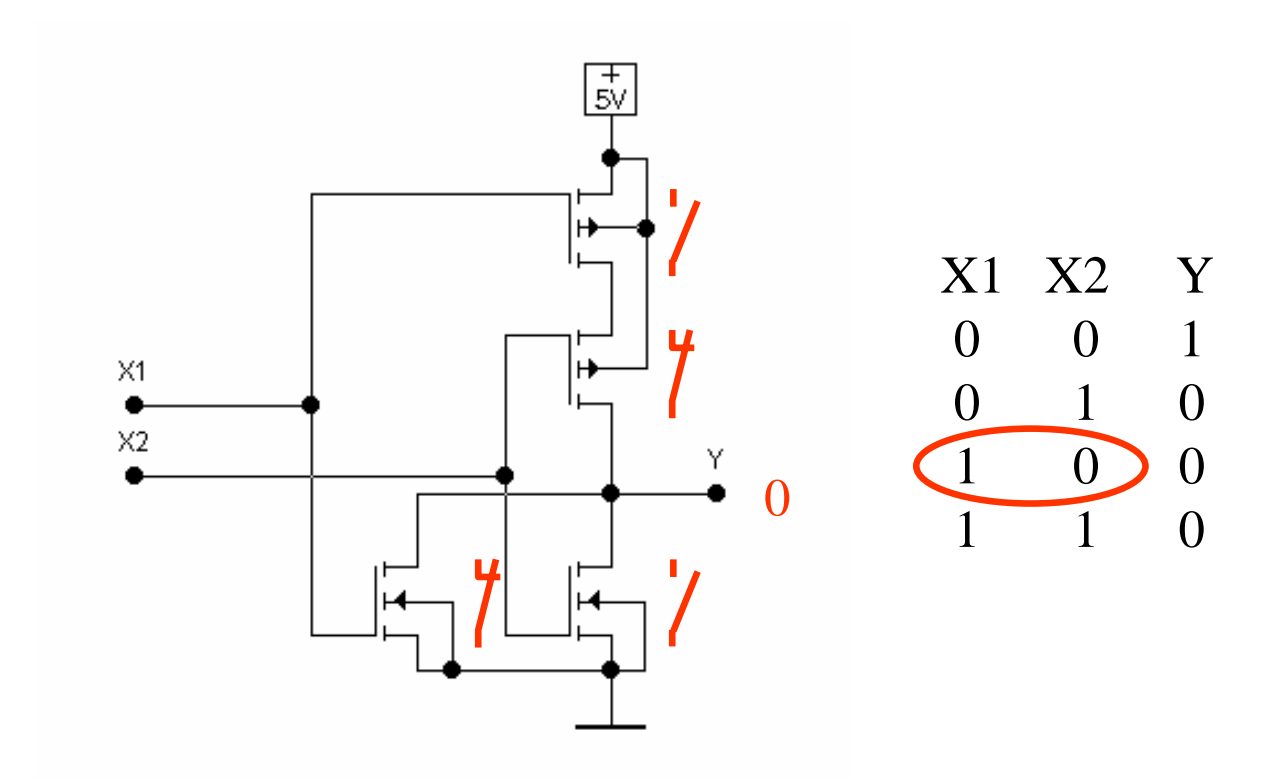

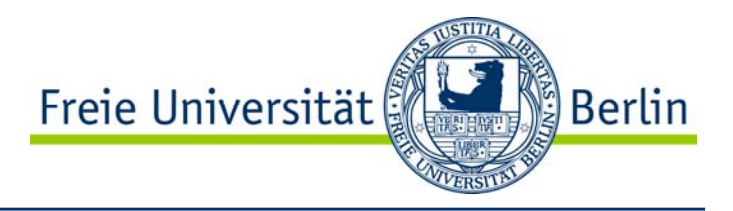

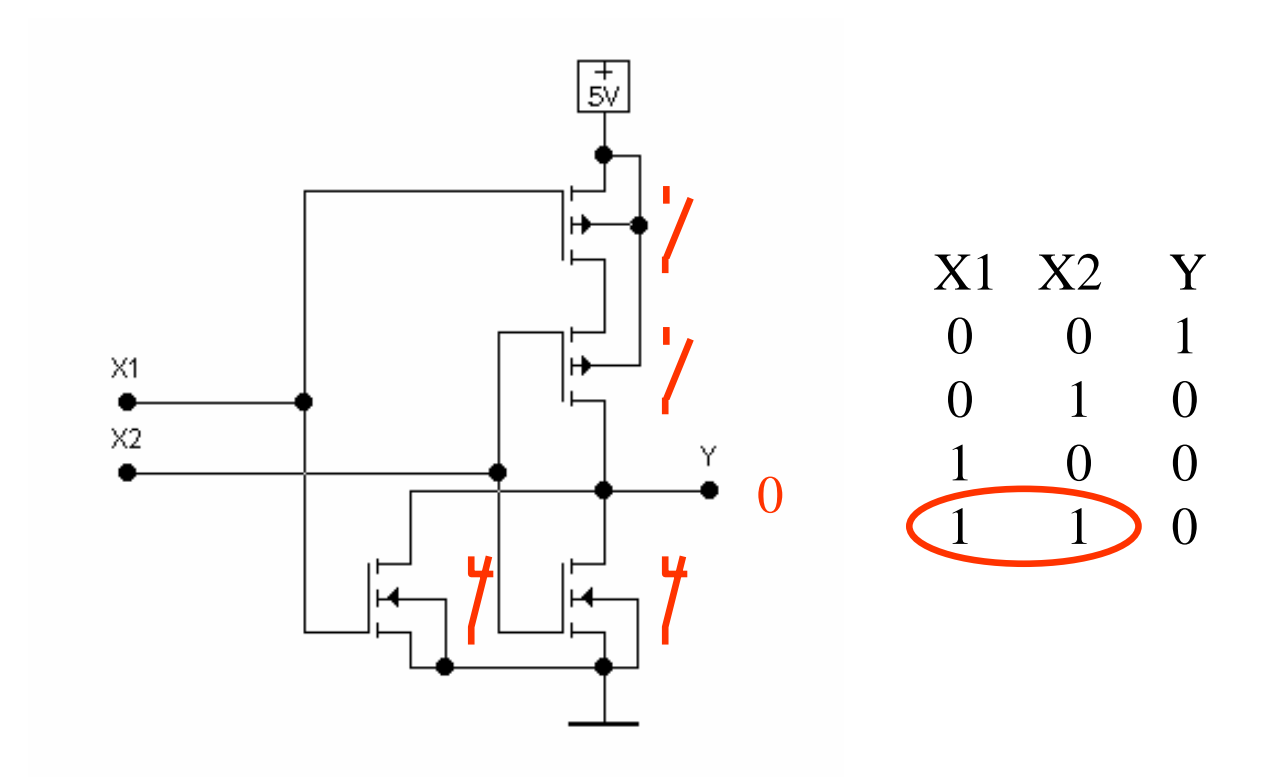

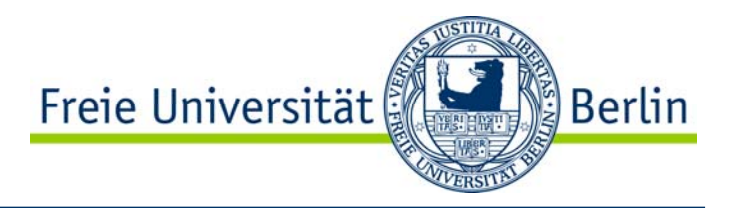

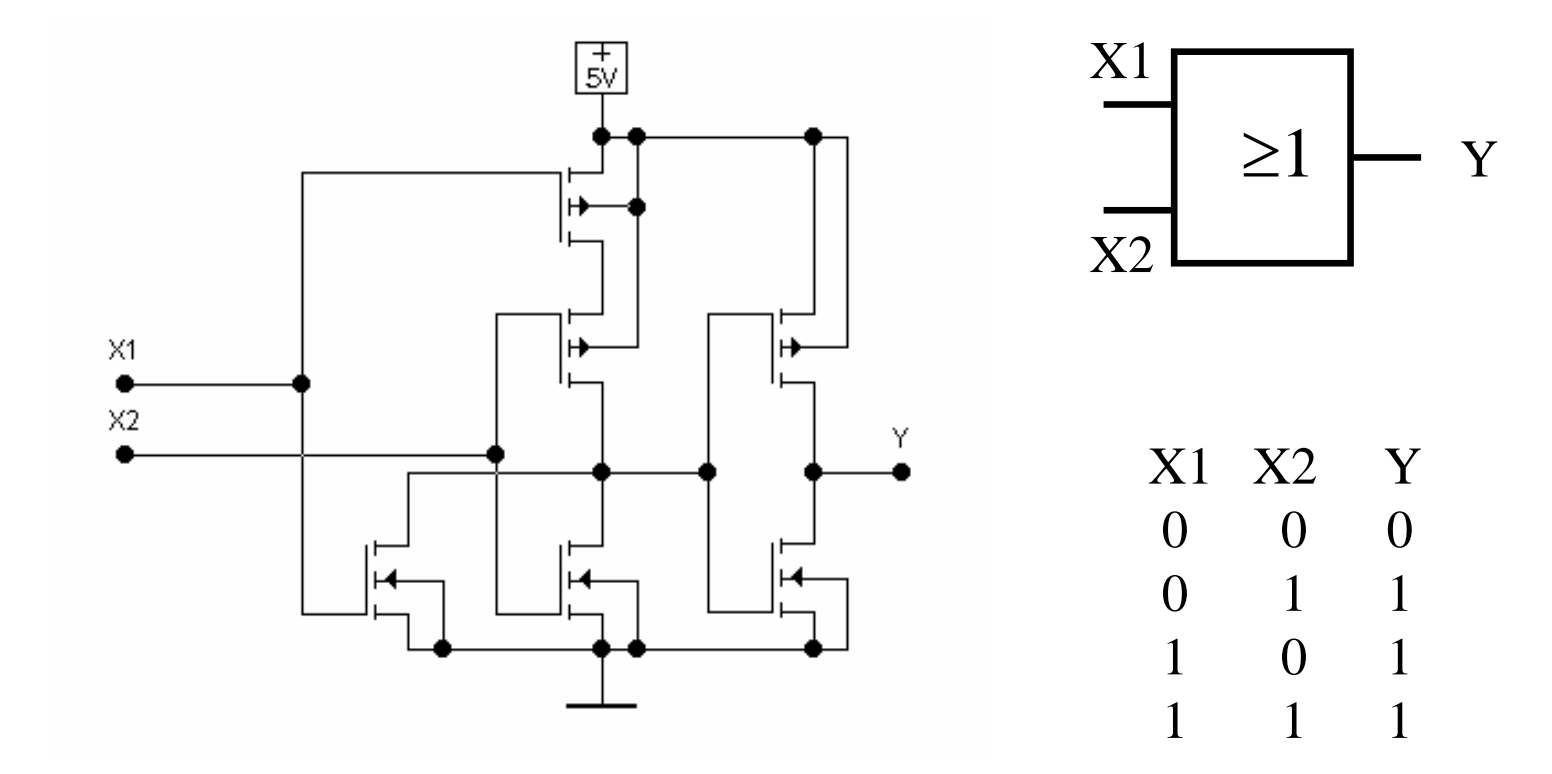

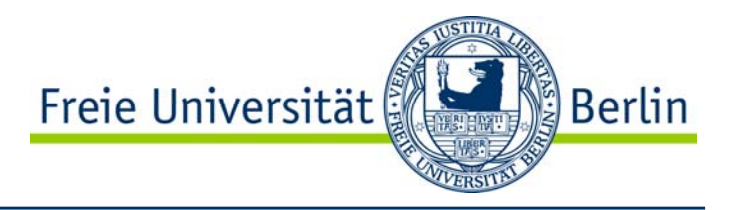

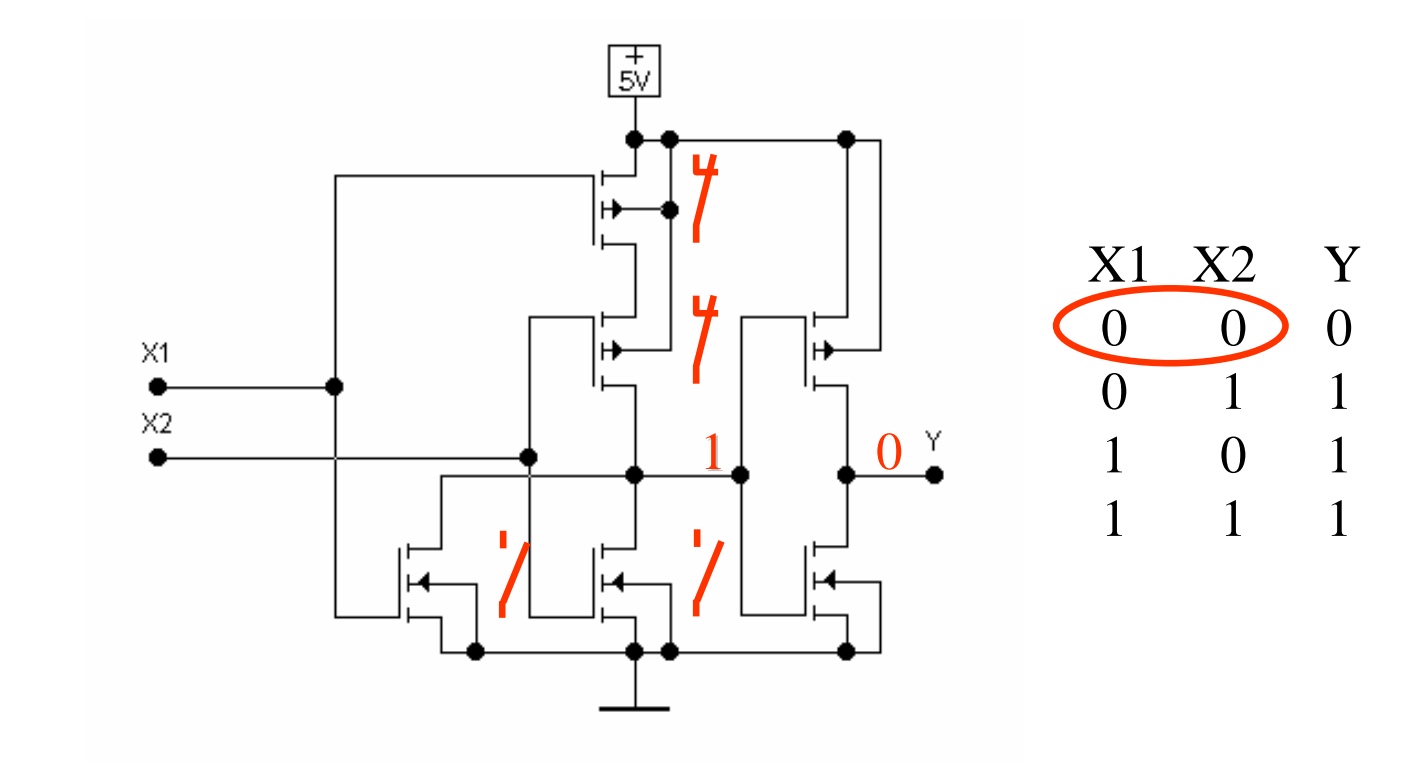

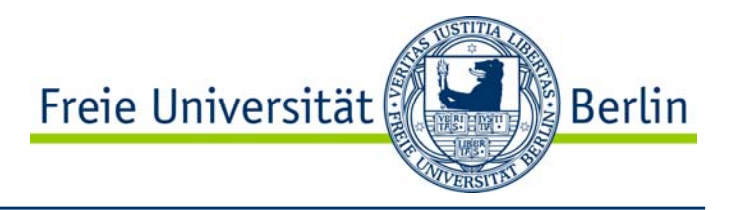

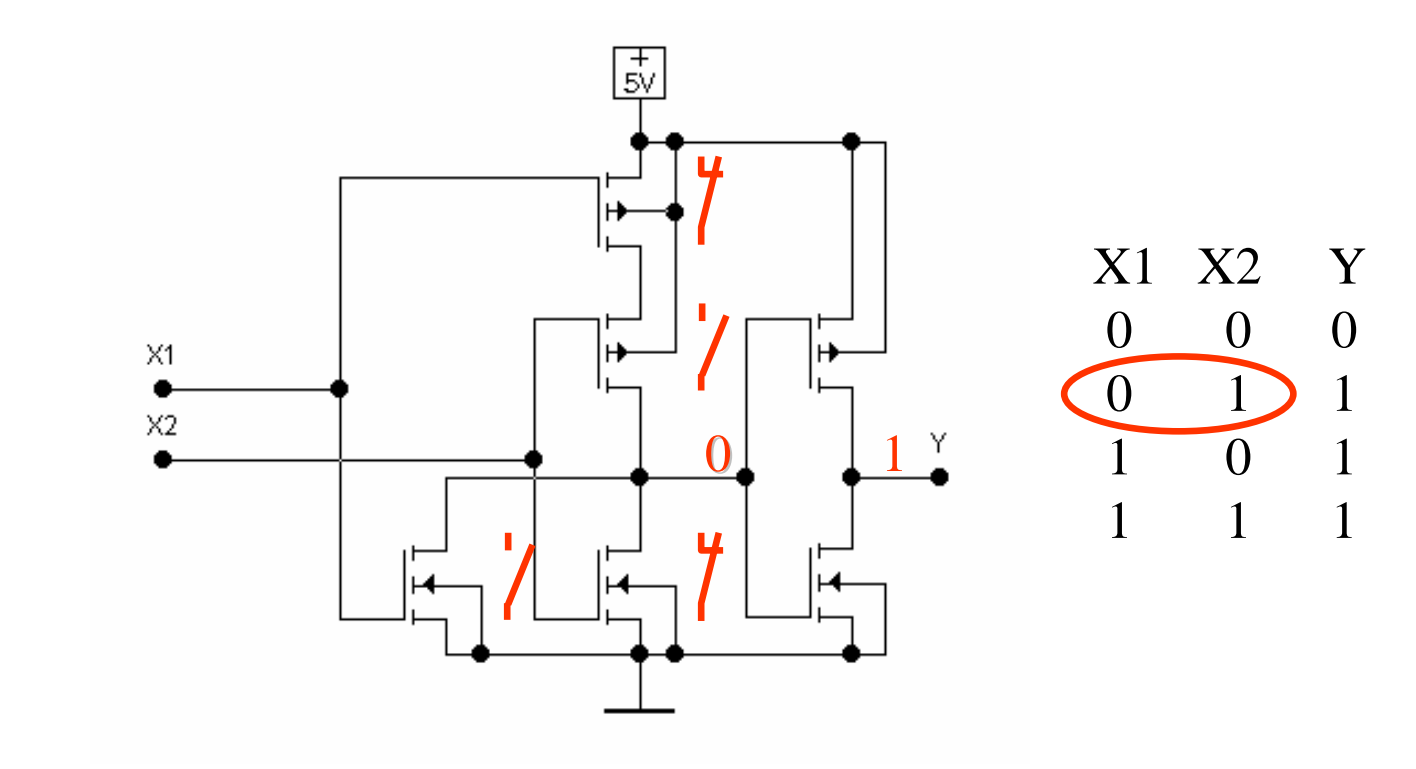

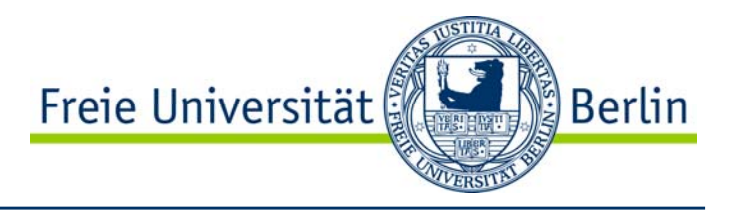

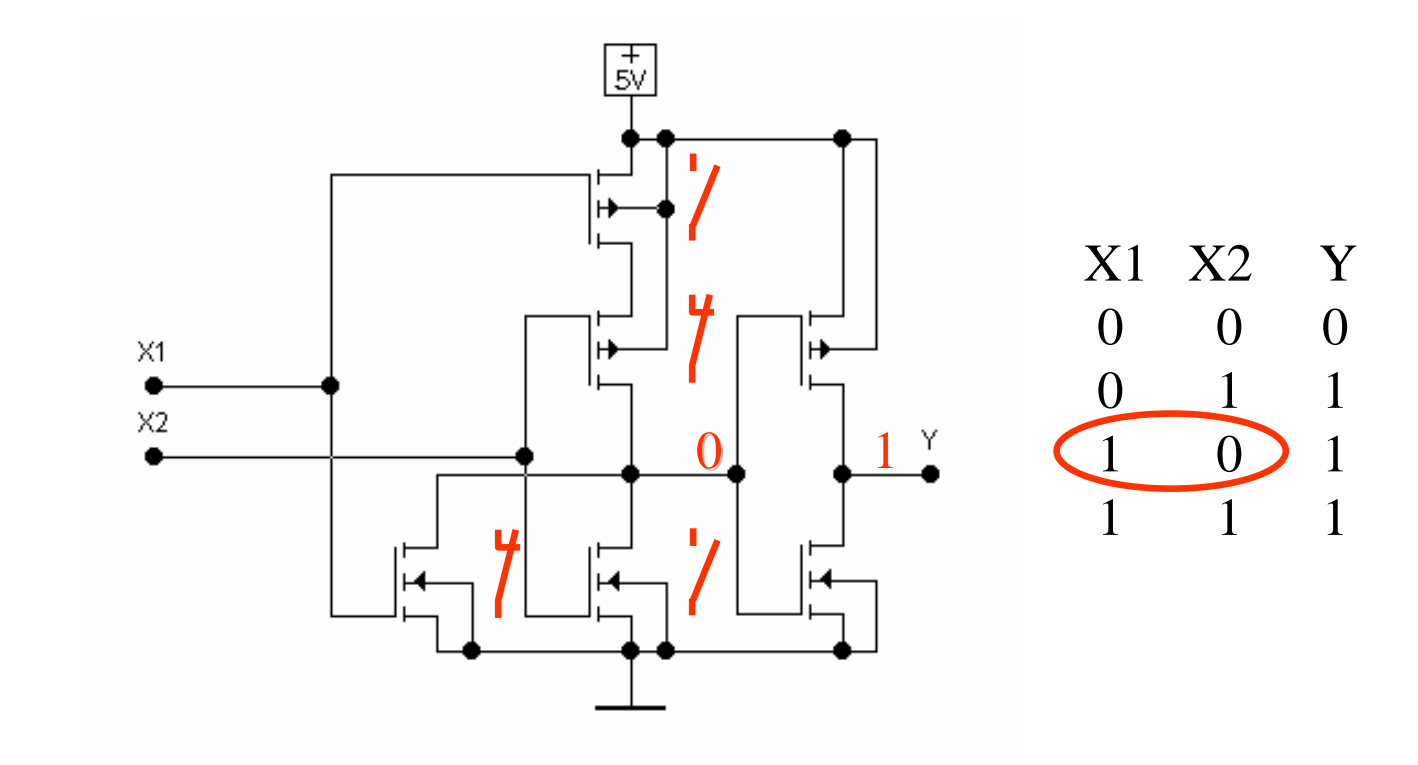

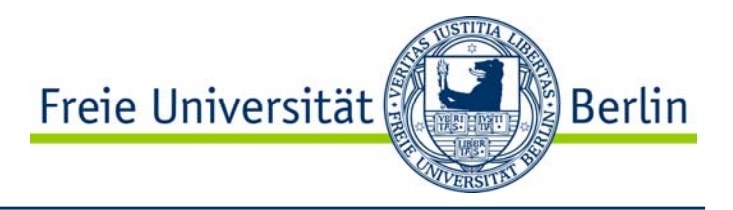

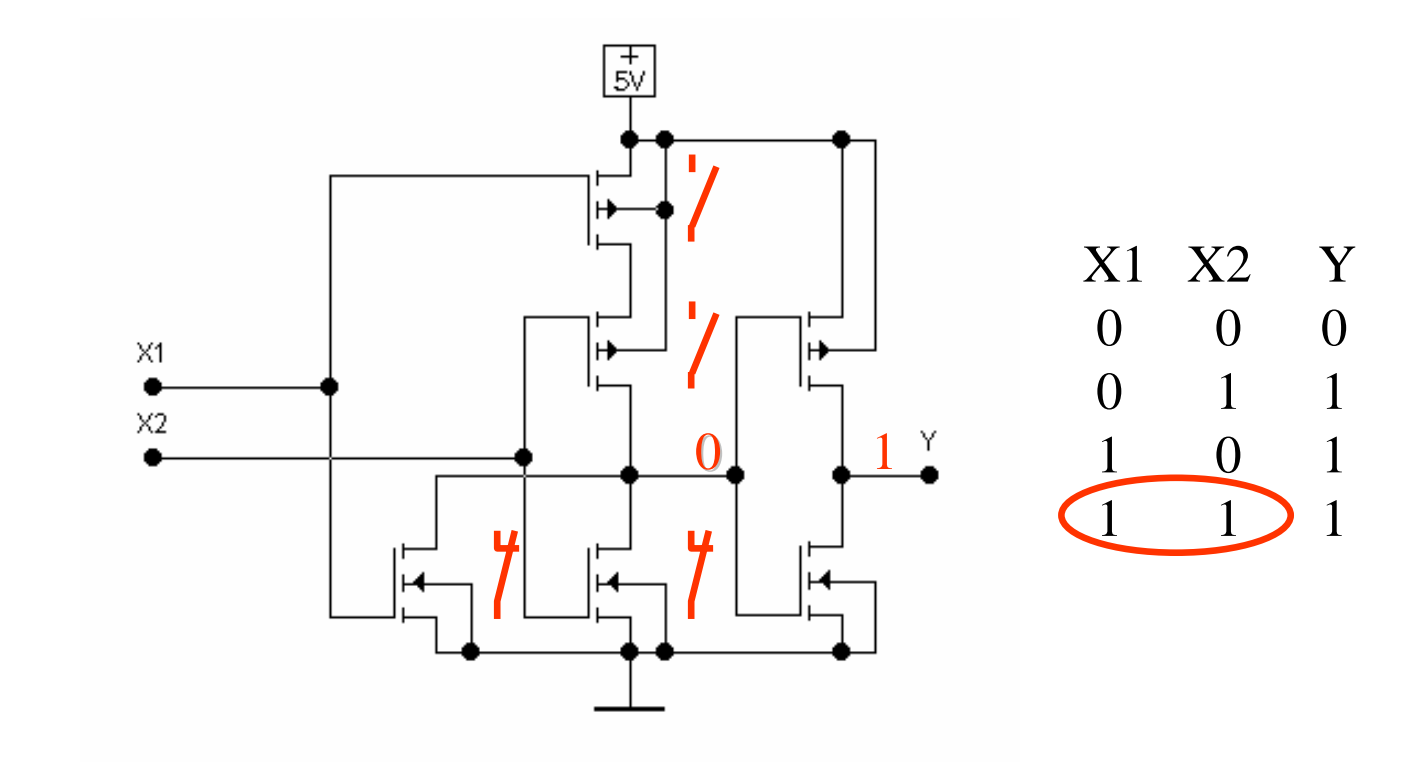

CMOS-Logik EXOR

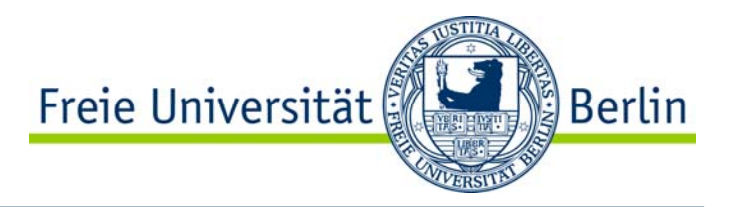

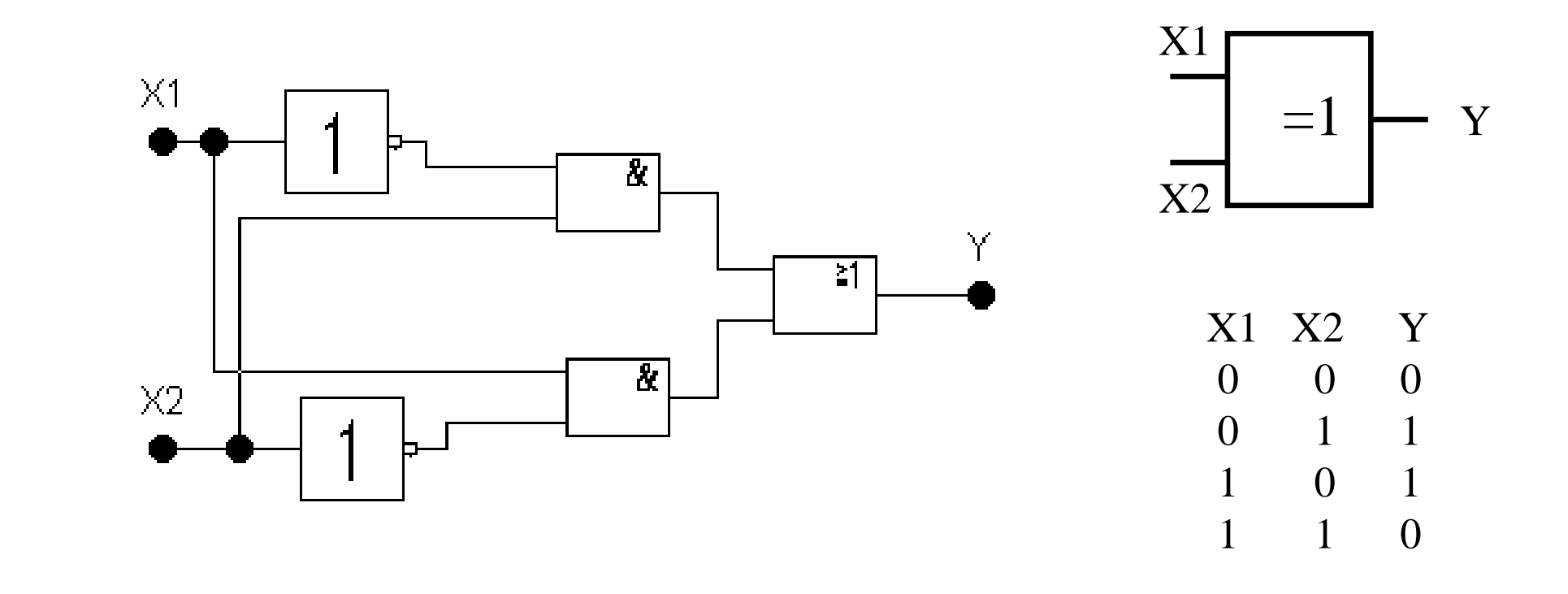

CMOS-Logik EXNOR

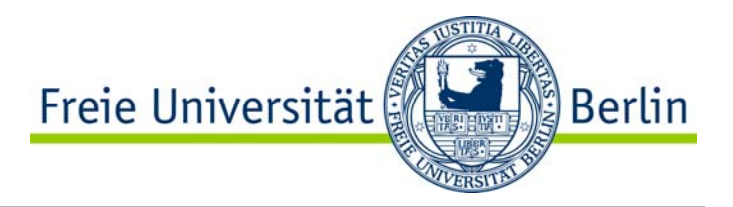

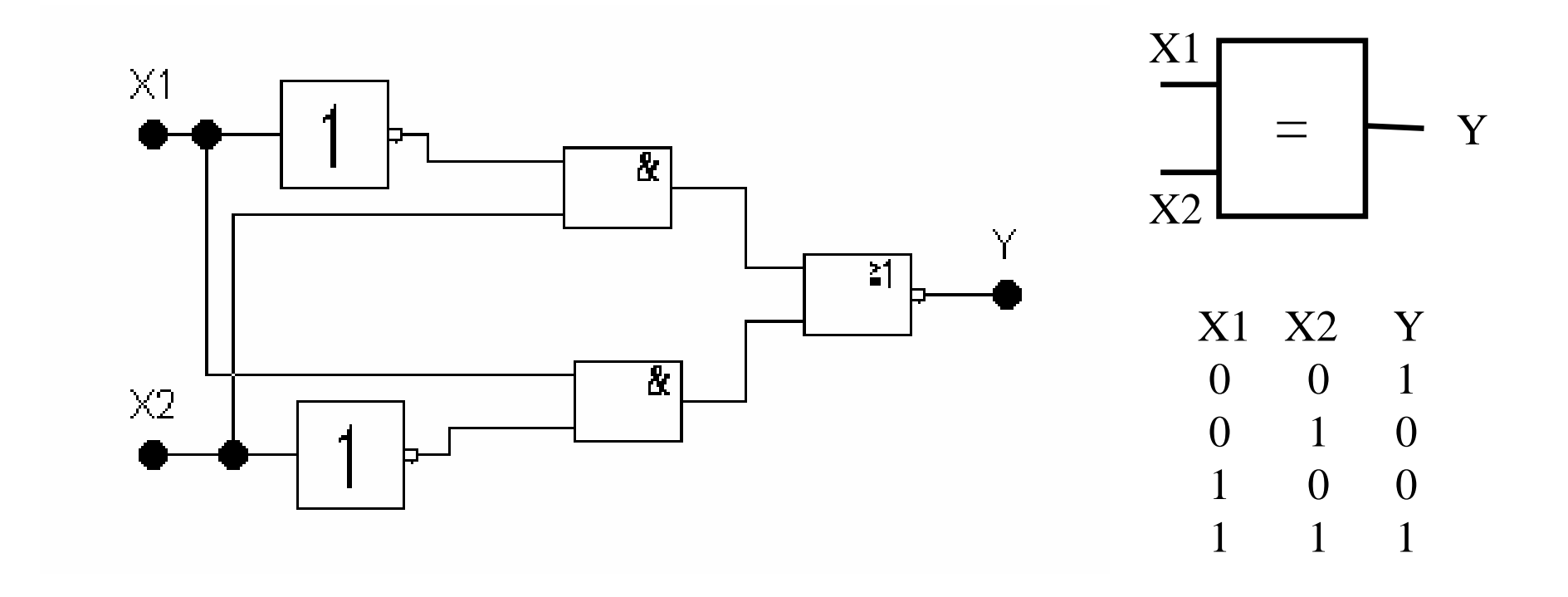

## CMOS-Logik **Transmissionsgatter**

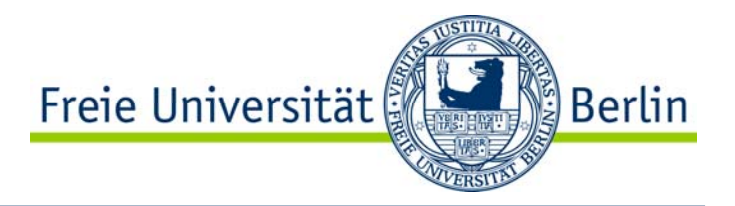

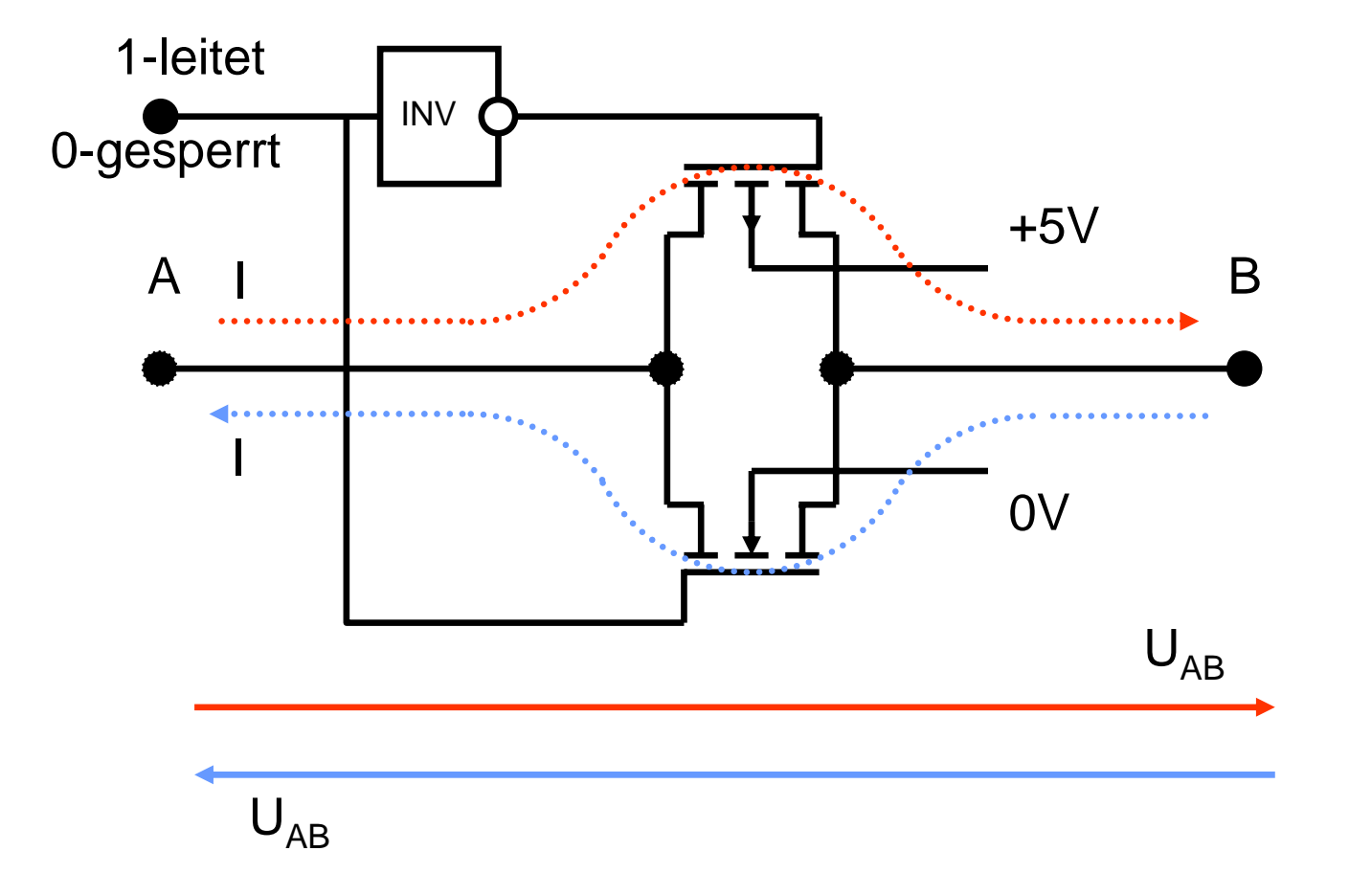

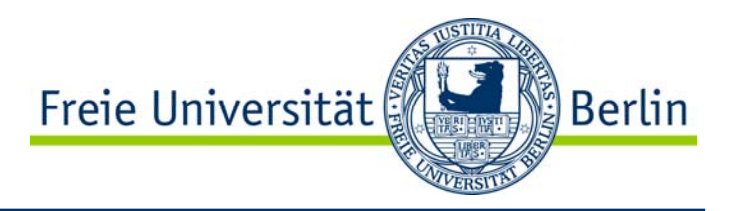

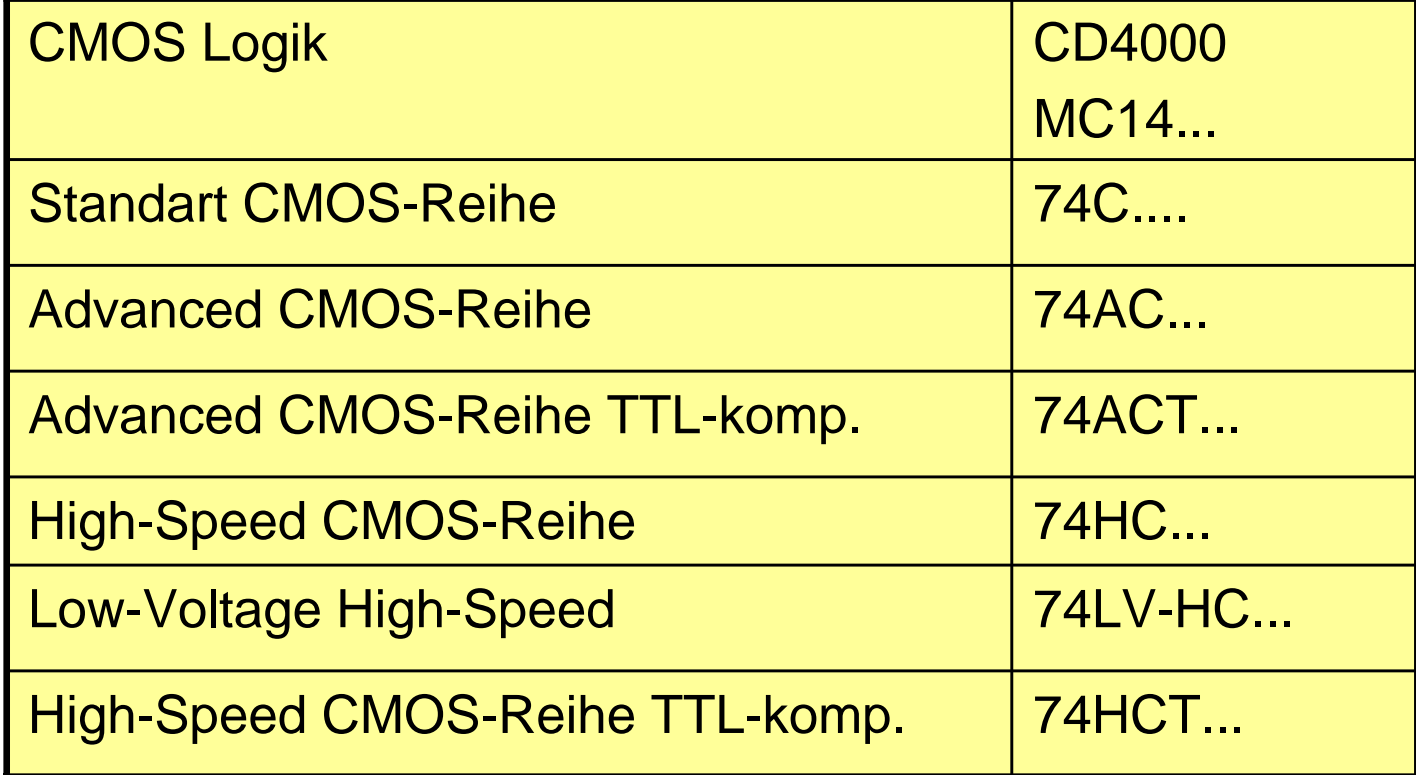

## Logikgrundbausteine

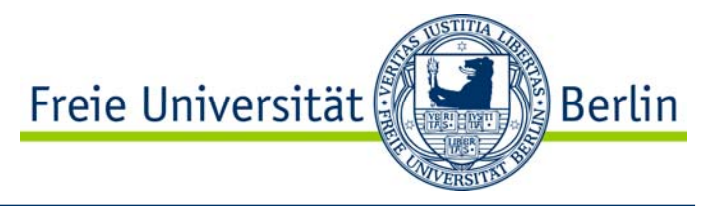

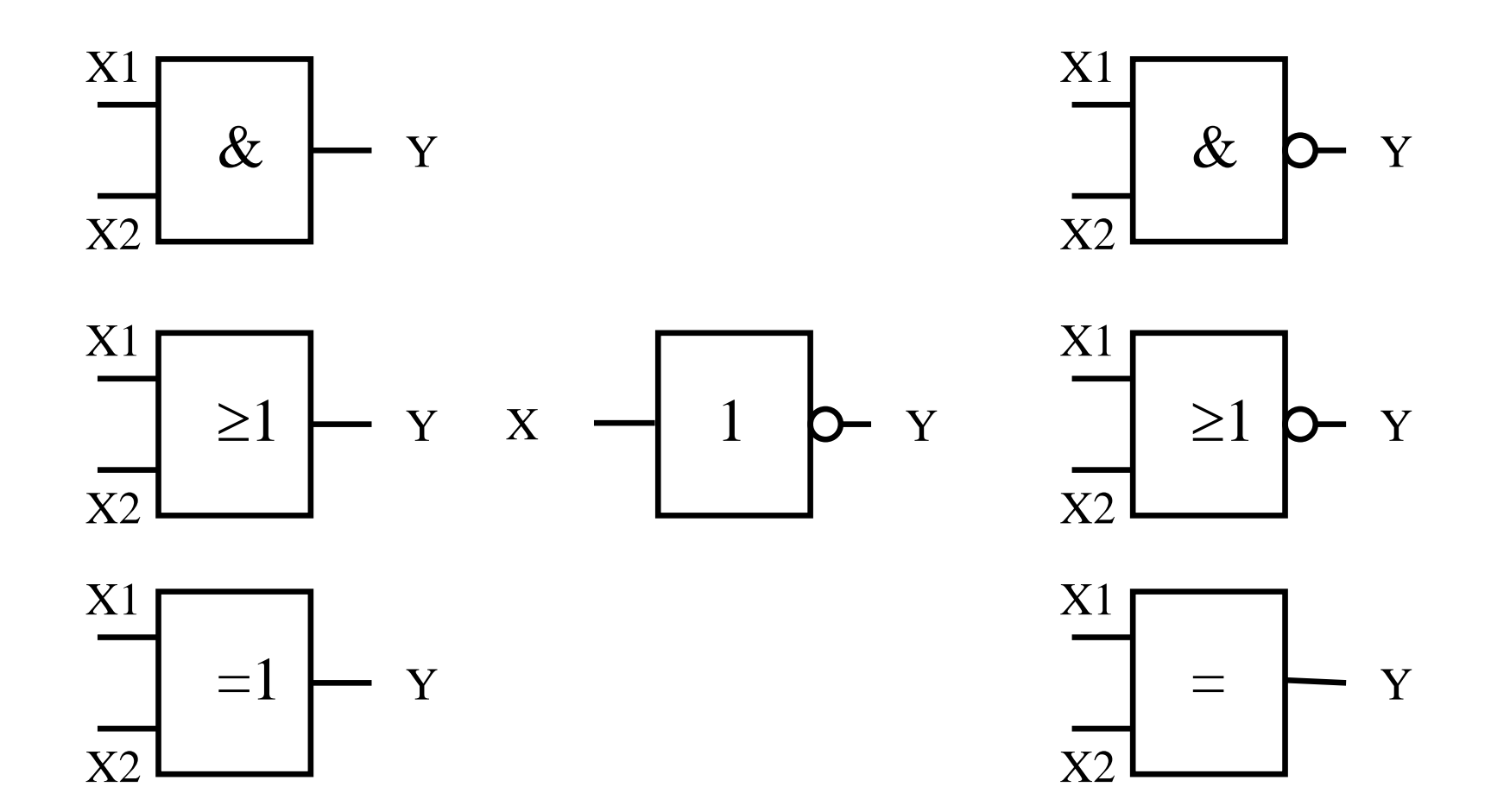

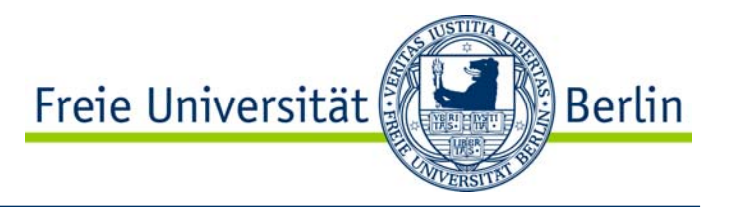

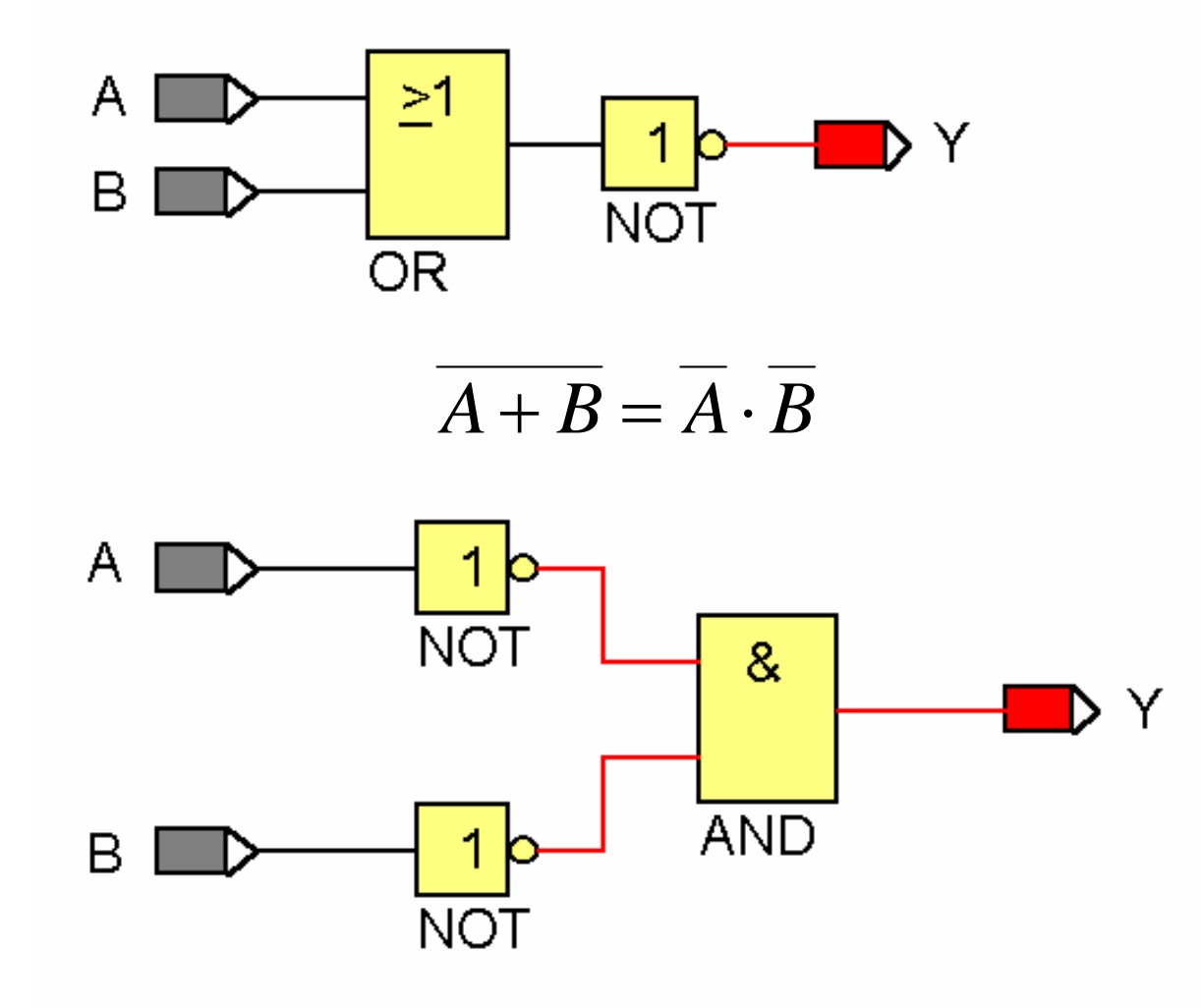

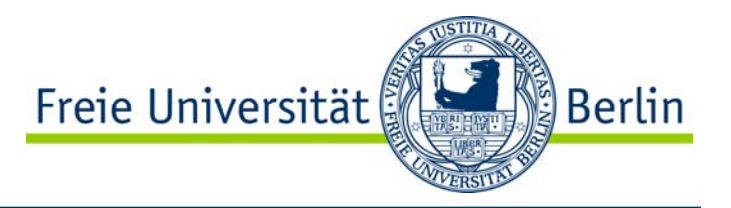

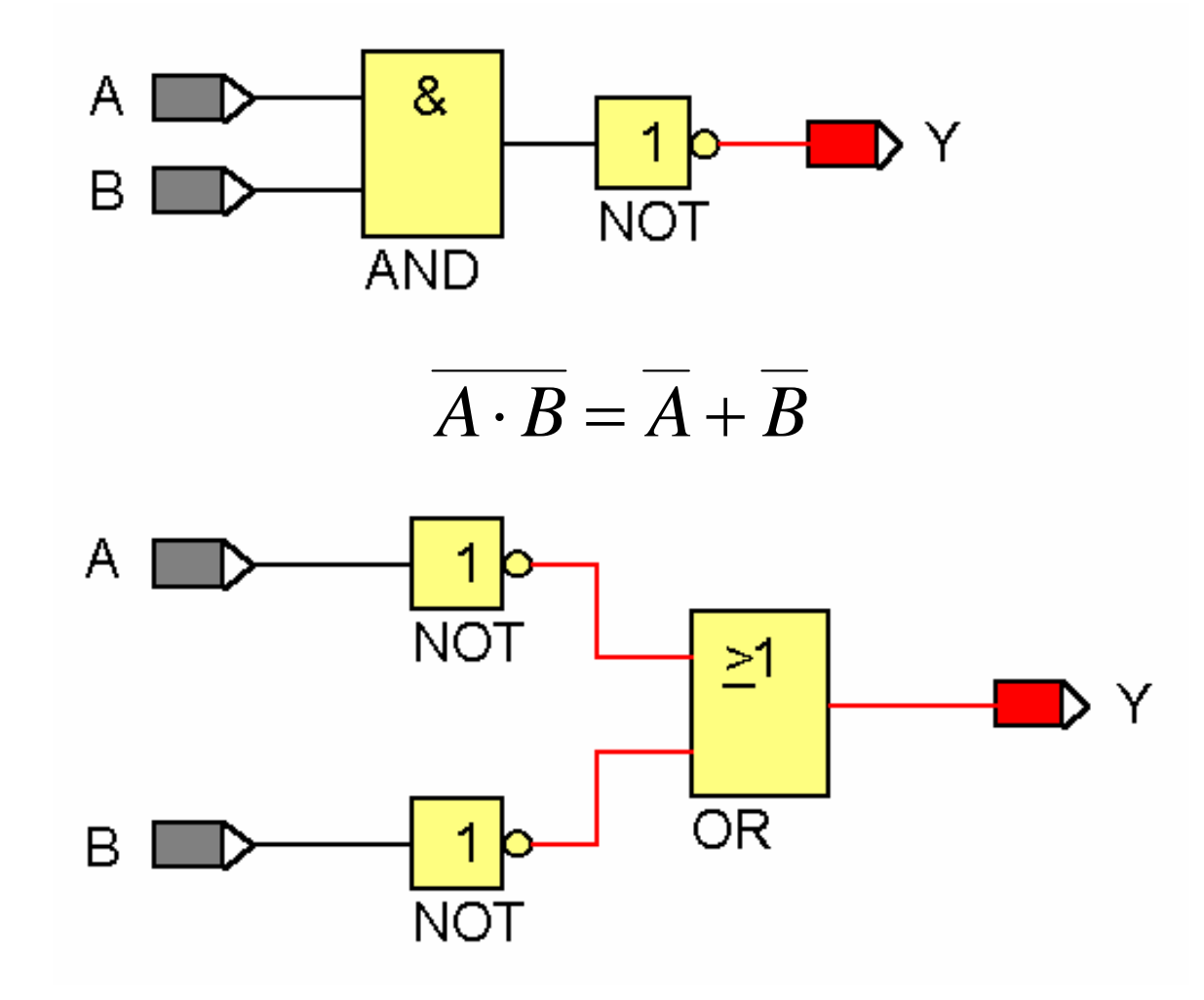

### Logikgrundbausteine Übergang NOR in NAND

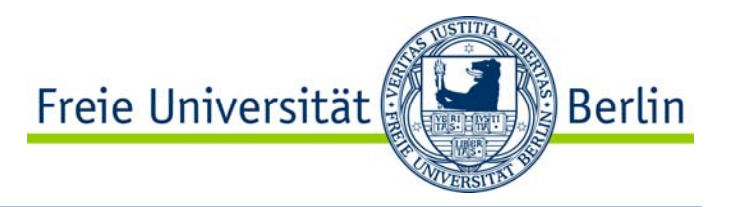

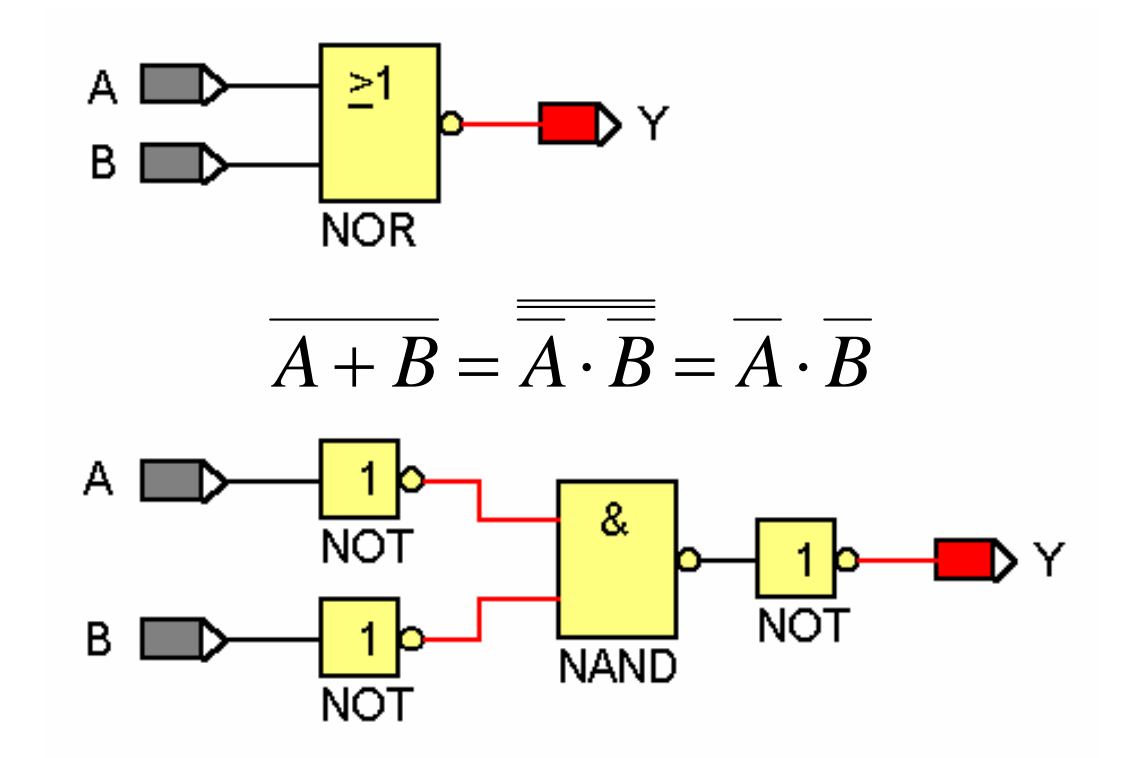

### Logikgrundbausteine Übergang NAND in NOR

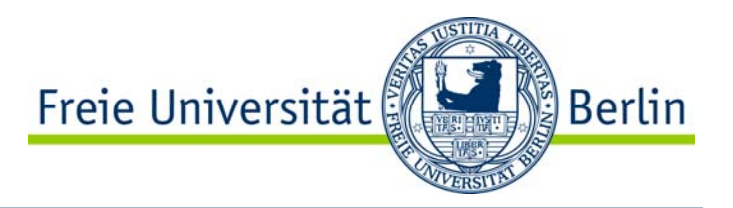

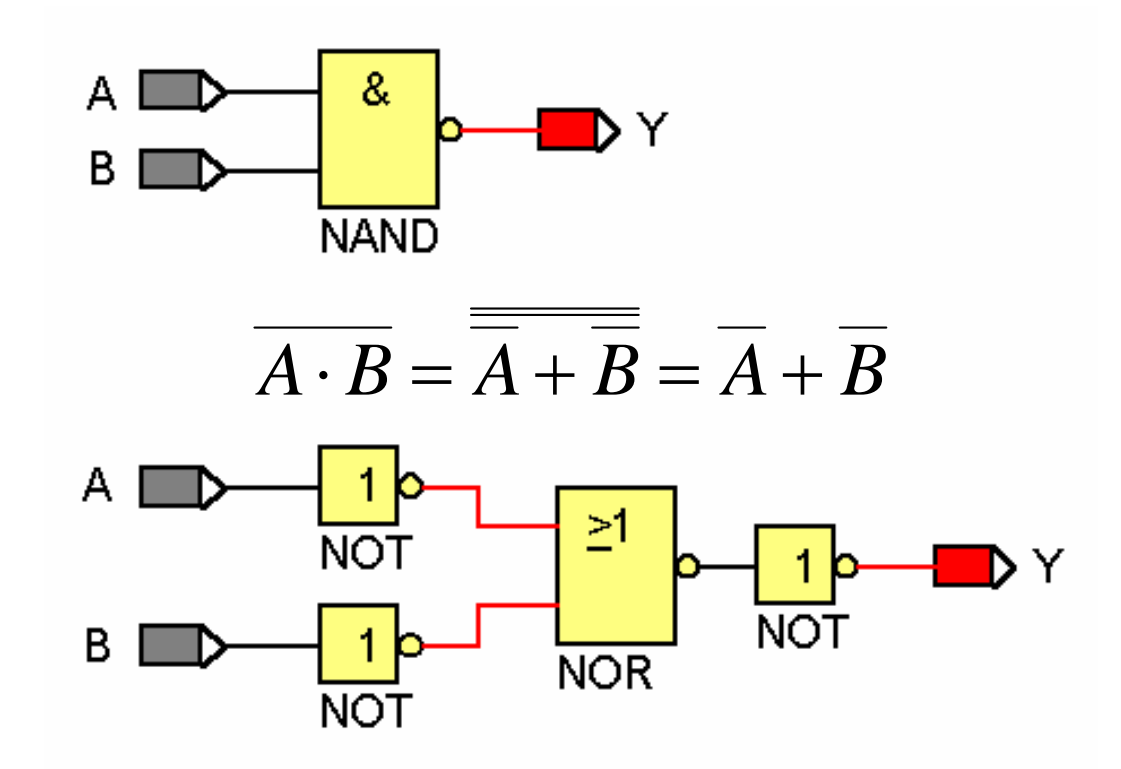

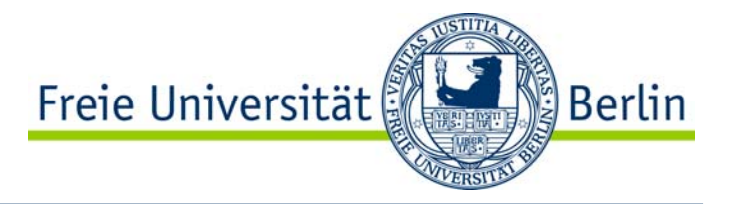

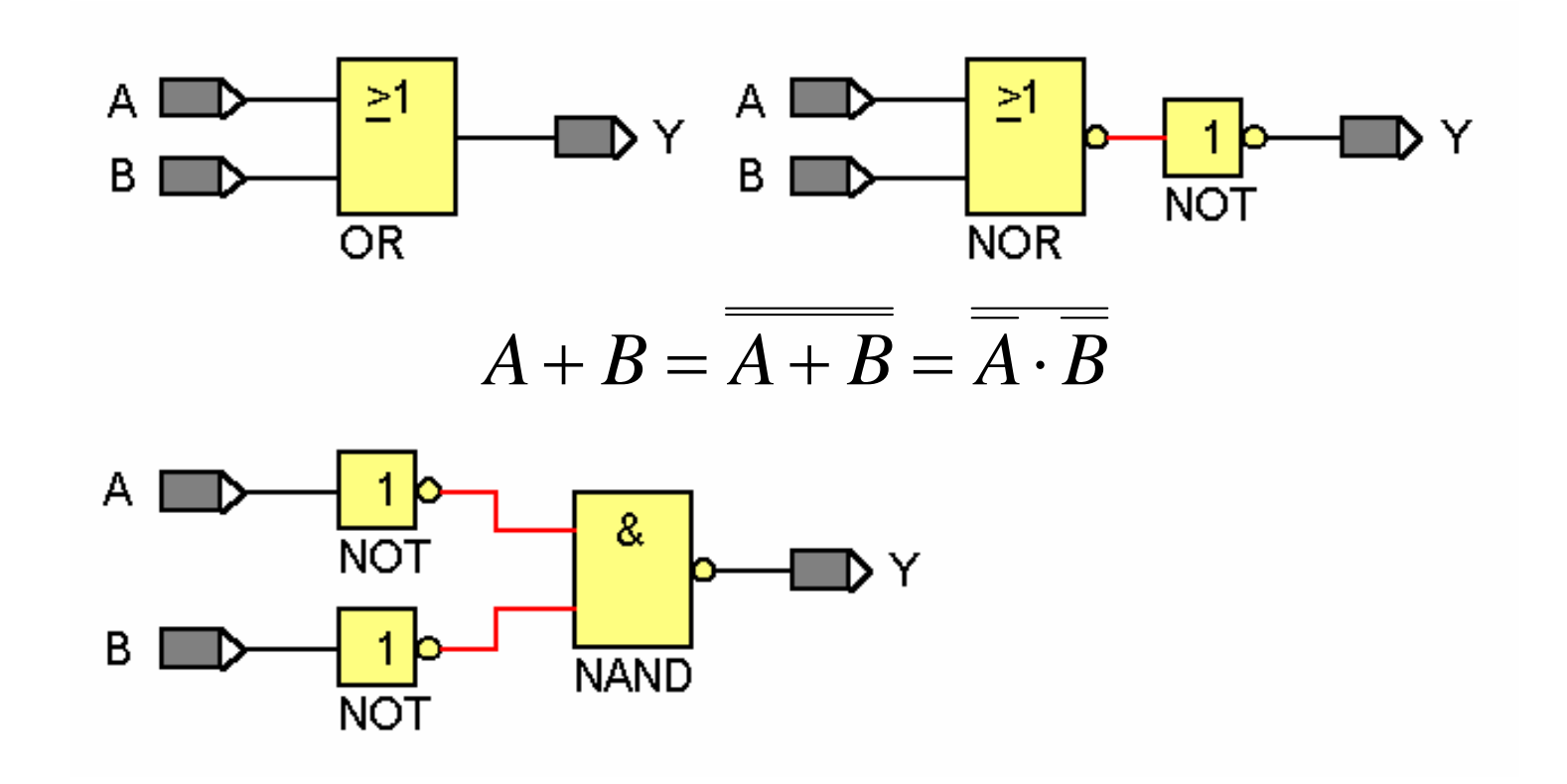
# Übergang AND in NOR in NAND

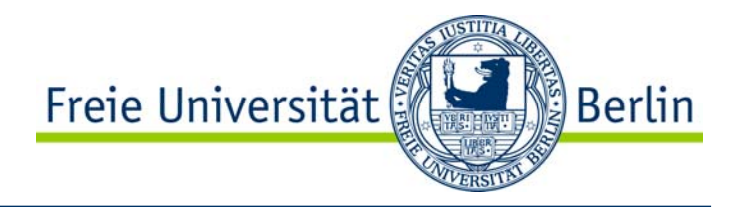

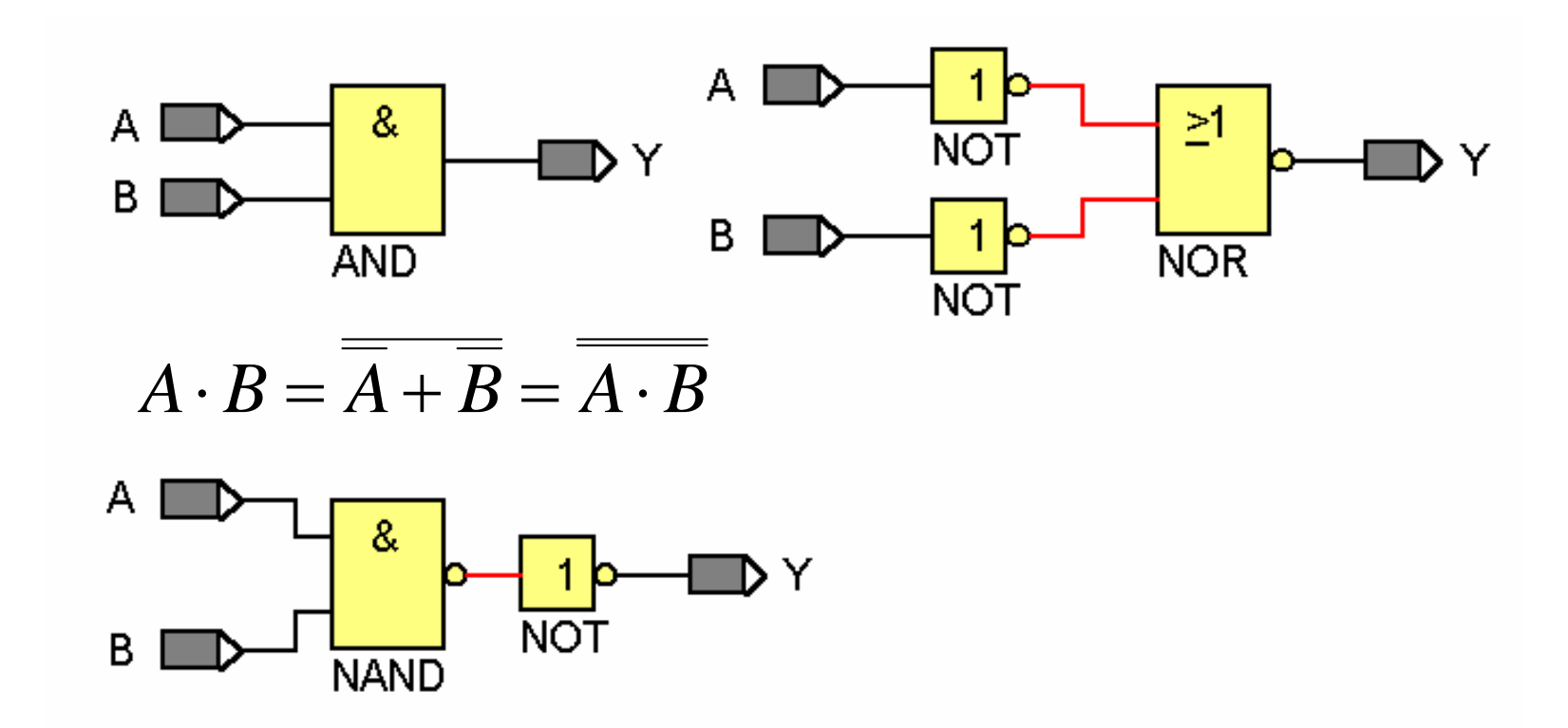

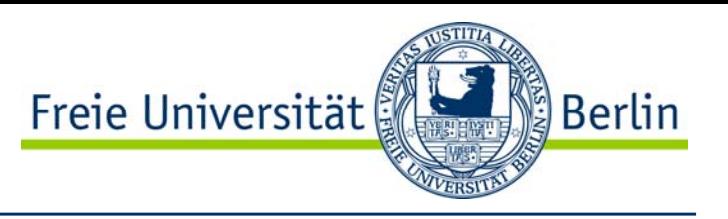

- Logikgrundgatter
- Logikgrundgatter mit Schmitt-Trigger Eingang
- Multiplexer / Demultiplexer
- Register / Zwischenspeicher
- Schieberegister
- Zähler / Frequenzteiler
- Monovibratoren
- Arithmetische Funktionen
- Codierer / Decodierer
- Fehlererkennung
- Speicher / Speichersteuerung
- Bustreiber / Puffer

## Laufzeiteffekte

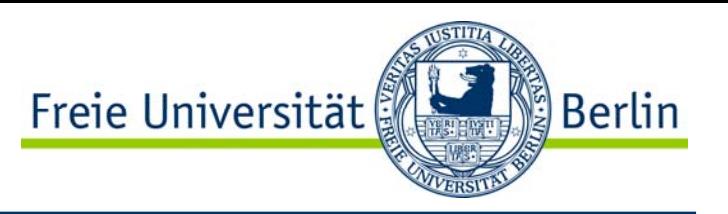

- $\bullet$  Auf der Gatterebene wurden die Gatter bisher als ideale logische Verknüpfungen betrachtet.
- • In der Realität werden Gatter jedoch mittels Transistoren, Widerstände, Kapazitäten, etc. realisiert.
- • Der zeitliche Signal-Verlauf eines realen Gatters weicht vom Verlauf der idealen booleschen Größen ab.

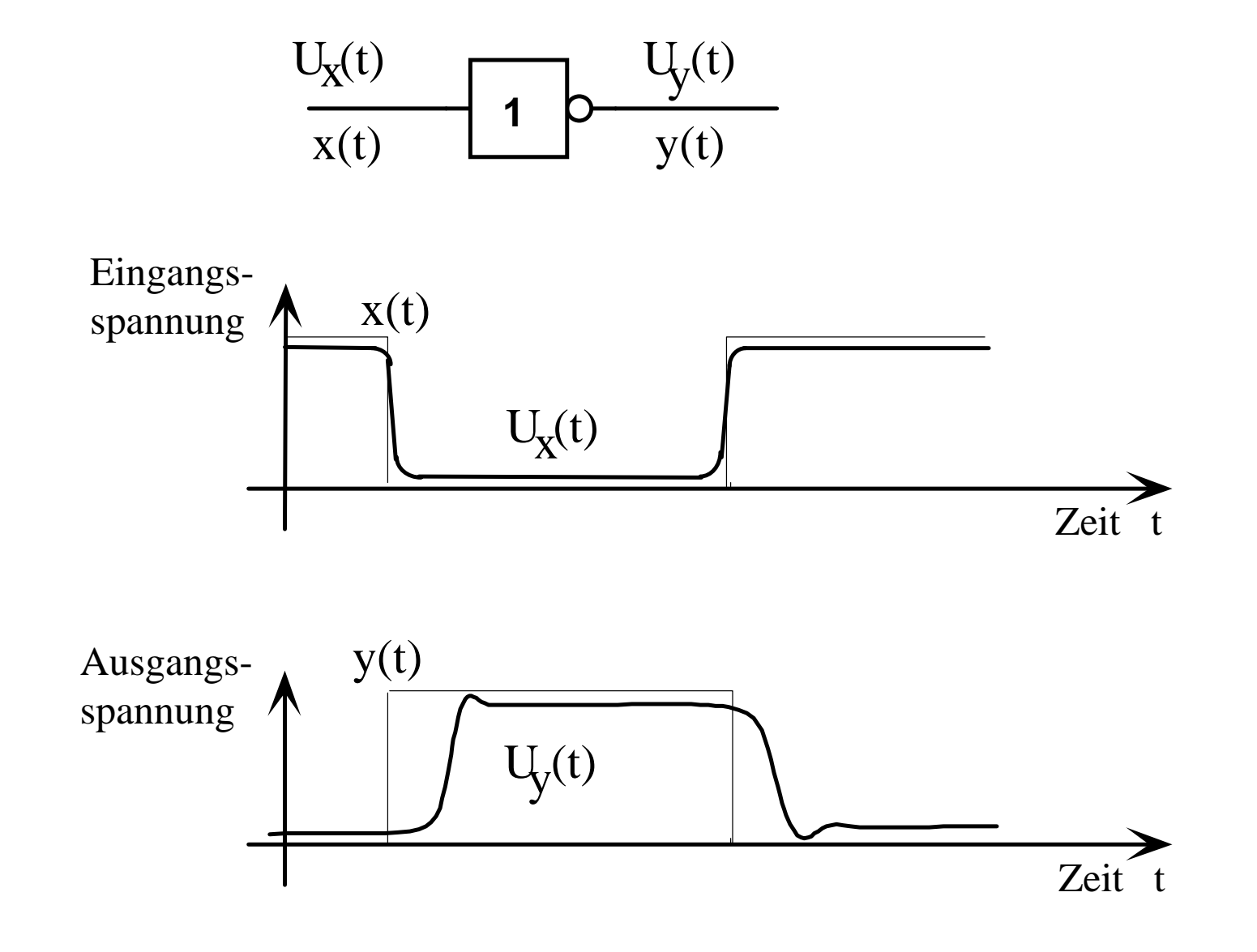

Freie Universität

Berlin

# Realistischere Beschreibung von Gattern

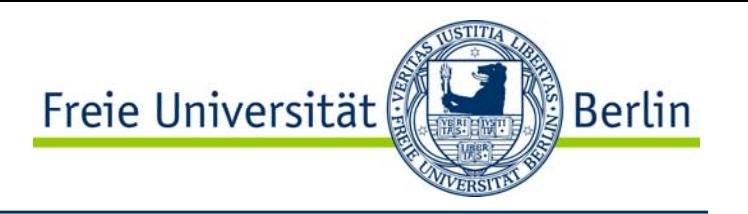

- $\bullet$  Um die Effekte auf der Gatterebene annähernd zu beschreiben, gibt es eine Reihe verschieden komplexer Modelle.
- • Einfachstes Modell: Totzeitmodell
	- $\bullet$  Es werden lediglich die durch Gatter und Leitungen entstehenden Totzeiten berücksichtigt.

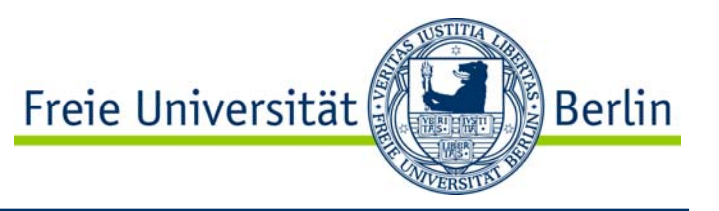

- • Beim Totzeitmodell wird ein reales Verküpfungsglied (Gatter) modelliert durch:
- •Ein ideales Verknüpfungsglied ohne Verzögerungsanteil und
- • ein Totzeitglied als reines Verzögerungsglied (steht für die Schaltzeit des Gatters und ggf. für Leitungsverzögerungen).

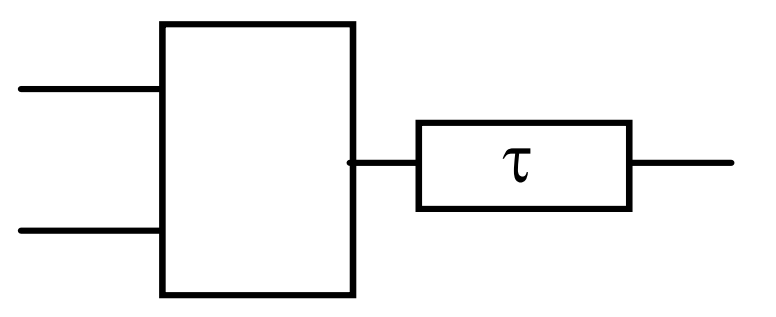

## **Totzeitglied**

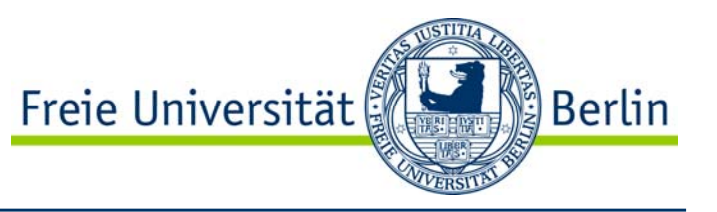

• Das zeitliche Verhalten einer binären Größe hinter einem Totzeitglied ist dasselbe wie dasjenige vor dem Totzeitglied, aber um die Zeit τ versetzt.

$$
a(t) \leftarrow \qquad \tau \qquad b(t) = a(t-\tau)
$$

# Beispiel: Totzeitmodell eines Inverters

 $\bullet$  Mit Hilfe dieses einfachen Modells lassen sich Laufzeiteffekte bereits sehr gut modellieren (auch wenn dieses Modell noch sehr idealisierend ist!).

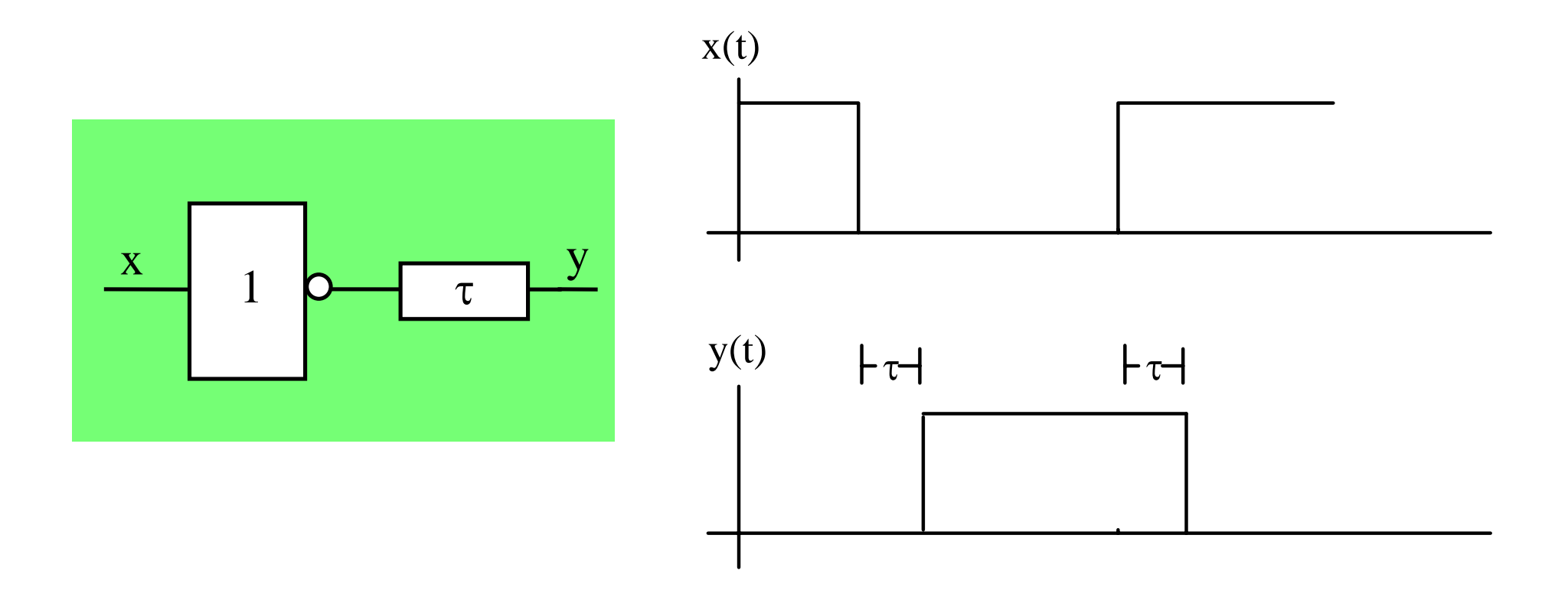

Freie Universität

Berlin

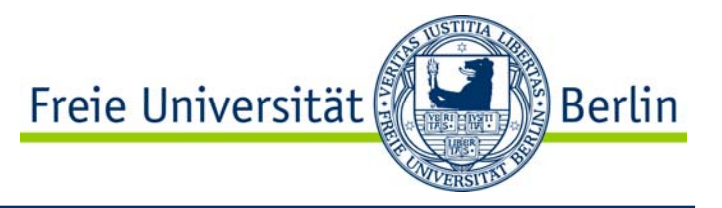

**Gegeben:**

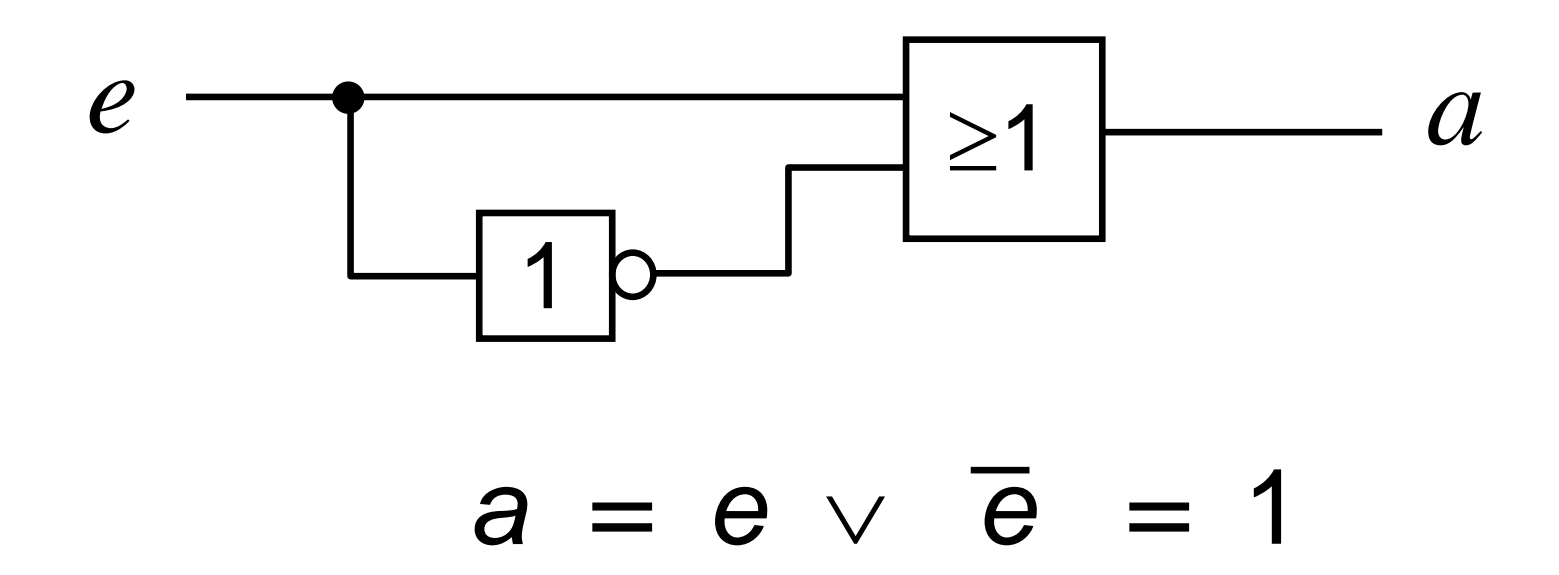

## Beide Gatter haben eine Verzögerungszeit von 1 ns

# Zeit-Diagramm

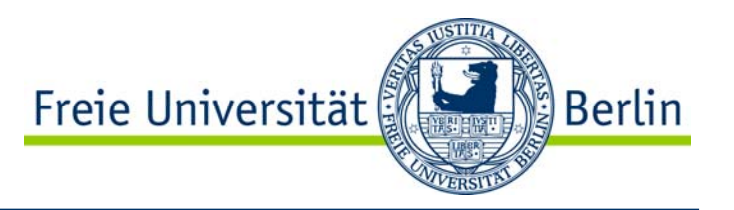

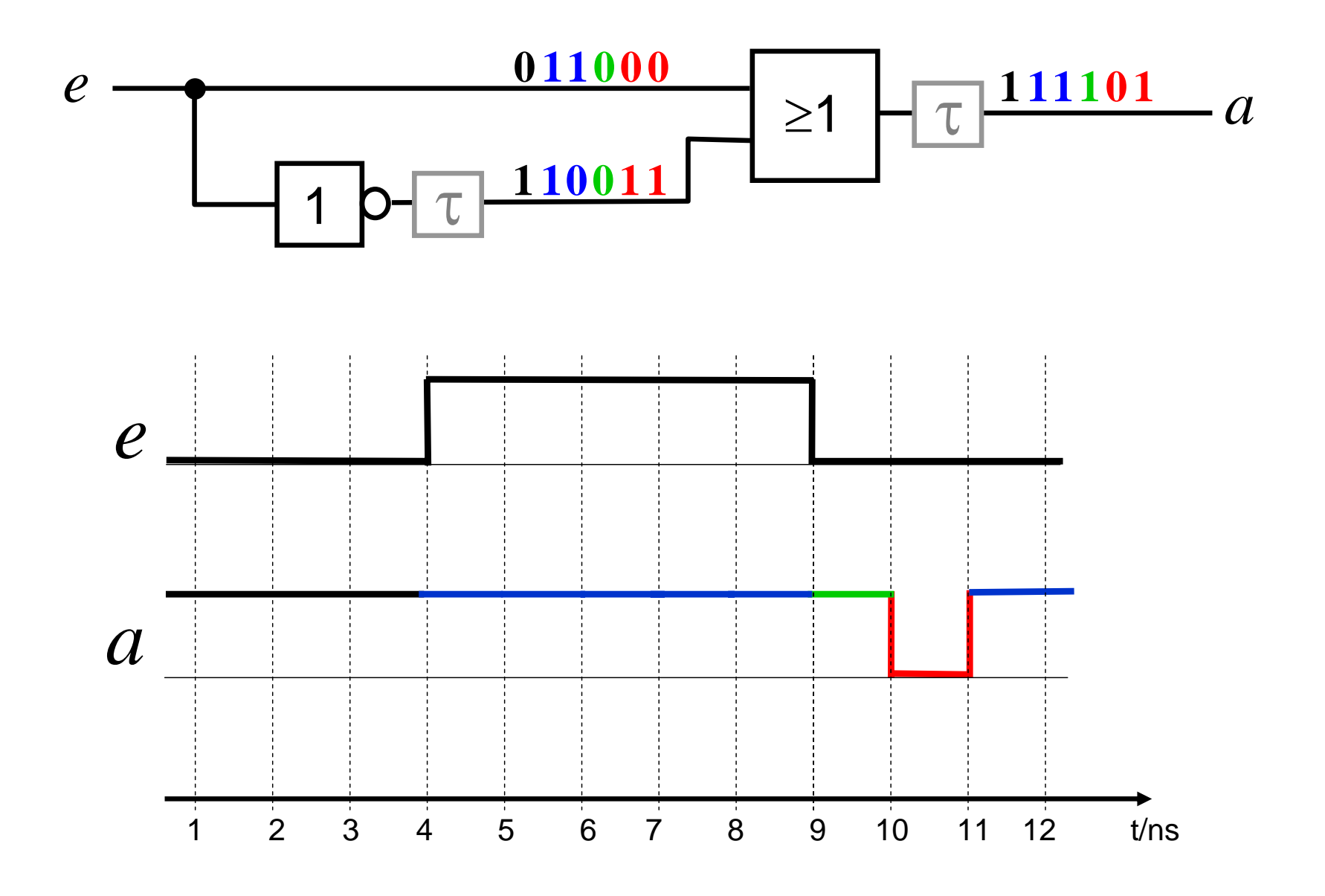

Verhalten eines Schaltnetzes bei Änderung der Eingabebelegung 1

Freie Universität <u>်</u> Berlin

- •Ideales Schaltnetz:
- • Das Ausgangssignal ändert sich nicht, wenn alte und neue Belegung denselben logischen Verknüpfungswert liefern.
- • Das Ausgangssignal ändert sich genau einmal, wenn alte und neue Belegung verschiedene logische Verknüpfungswerte liefern.

Freie Universität <u>်</u> Berlin

- $\bullet$ Reales Schaltnetz:
- $\bullet$  Die Änderung läuft auf verschieden langen Wegen mit verschiedenen Verzögerungen durch das Schaltnetz.
- $\bullet$  Mehrfache Änderungen des Ausgangssignals sind möglich, bis sich der stabile Endwert einstellt
- • $\rightarrow$  Hasardfehler

Beispiel

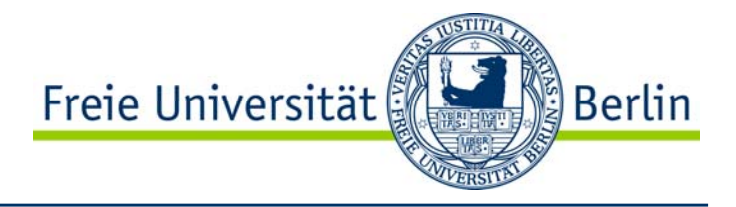

Funktion:  $\mathsf{a} = \mathsf{\overline{e}}_{1}\mathsf{e}_{2} \vee \mathsf{e}_{1}\mathsf{e}_{3}$ 

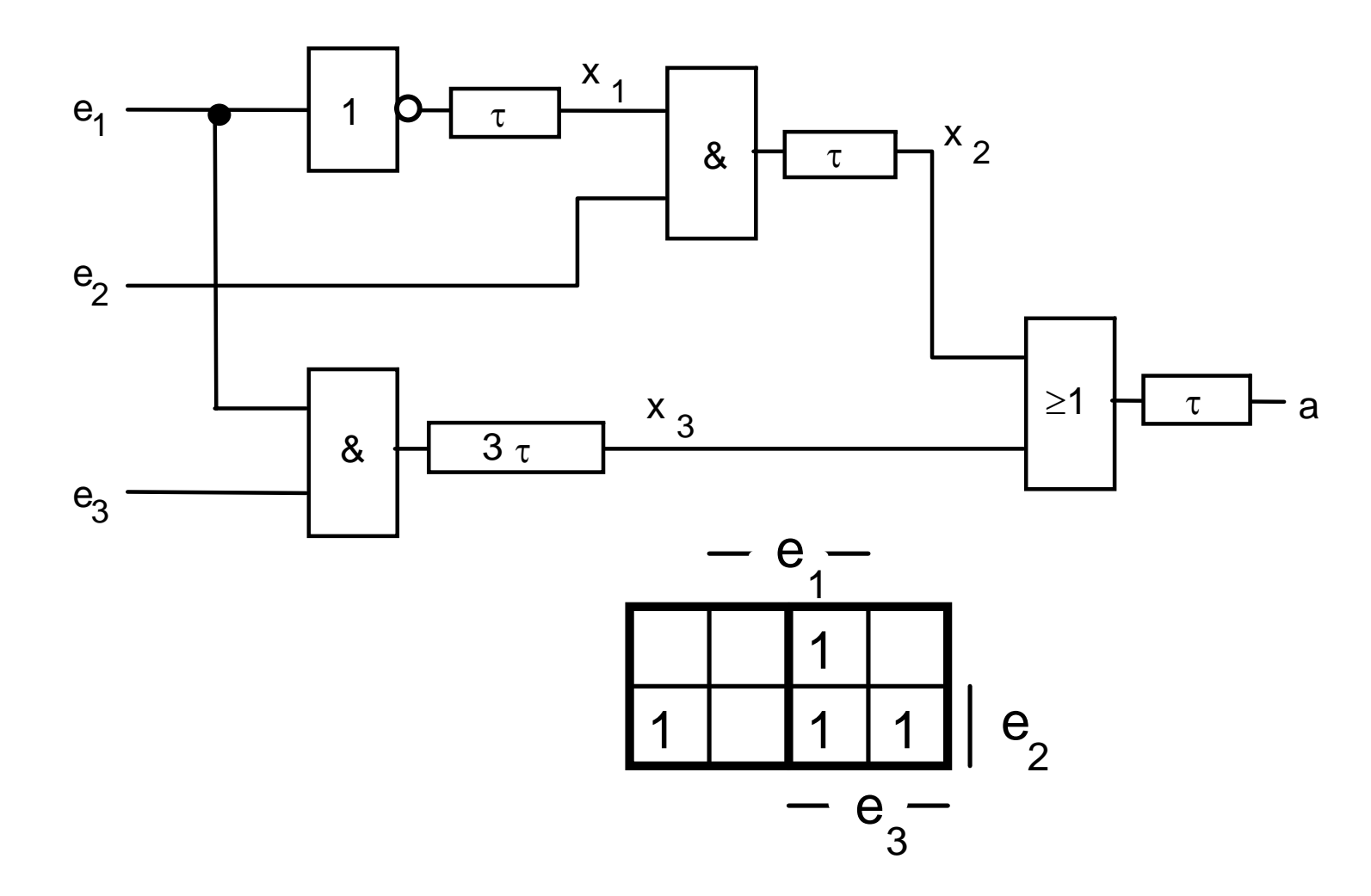

## Eingabewechsel

Freie Universität <u>်</u> Berlin

- $\bullet$ Es sollen die folgenden Eingabewechsel betrachtet werden:
- $\bullet$ • a) Die Eingänge  $e_2$  und  $e_3$  seien konstant 1, der Eingang e<sub>1</sub> wechsle von 0 auf 1
- •• b) Die Eingänge  $e_2$  und  $e_3$  seien konstant 1, der Eingang e<sub>1</sub> wechsle von 1 auf 0

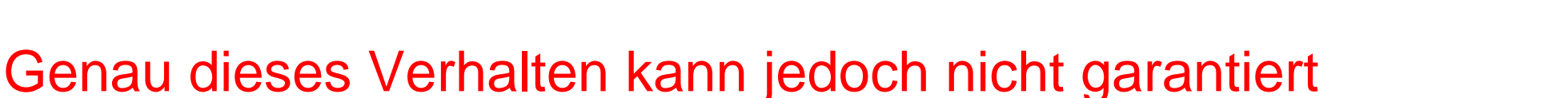

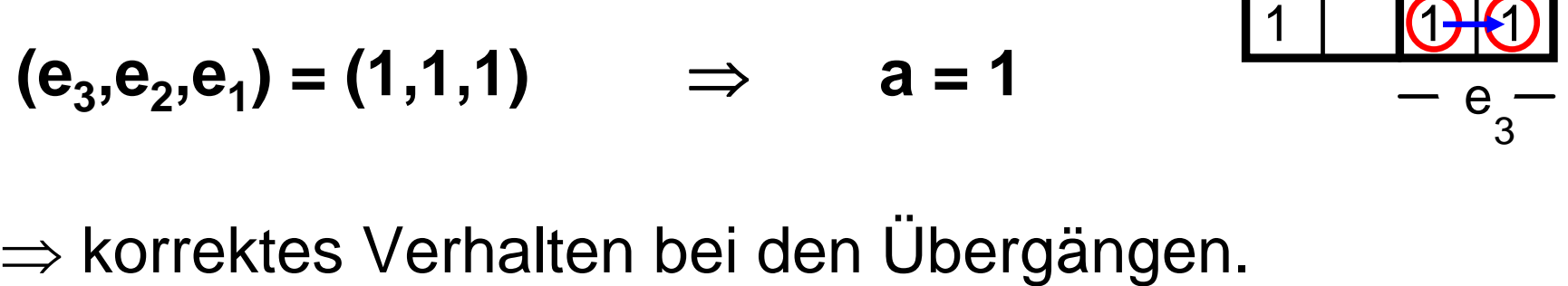

**Funktionswerte bei den Übergängen:**

ändern. Er muss **konstant 1** bleiben.

- **(e 3,<sup>e</sup> 2,e 1) = (1,1,0)** ⇒**a = 1**
- **(e 3,<sup>e</sup> 2,e 1) = (1,1,1)** ⇒**a = 1**

Bei beiden Übergängen darf sich der Wert von a nicht

werden !

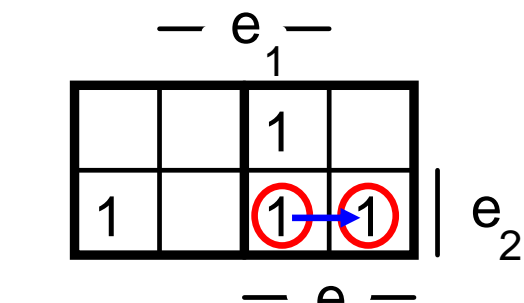

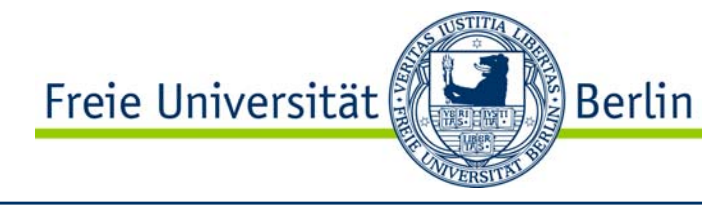

## Das Verhalten anhand des Totzeitmodells

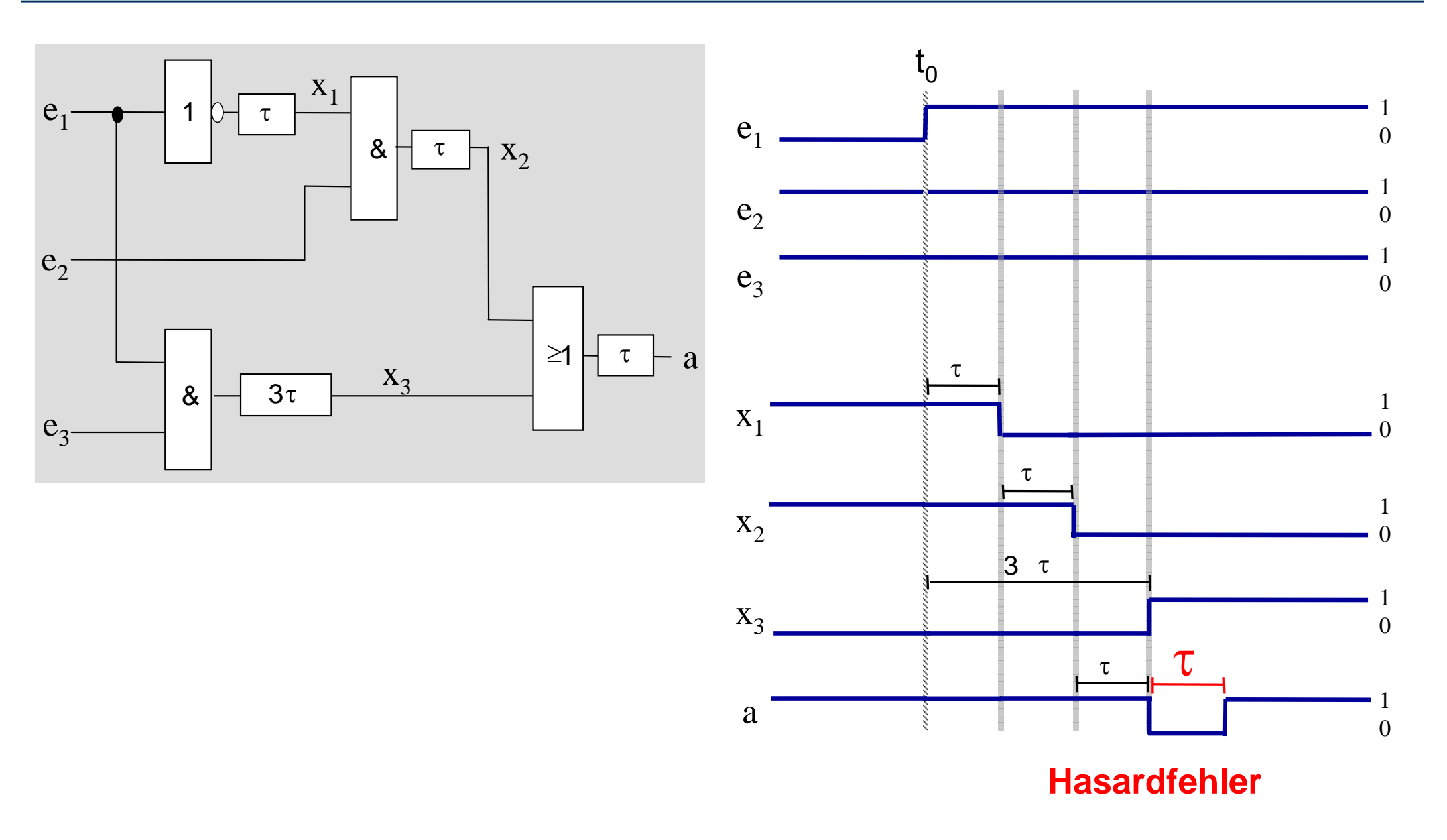

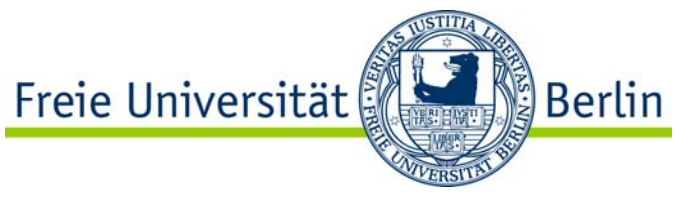

## Das Verhalten anhand des Totzeitmodells

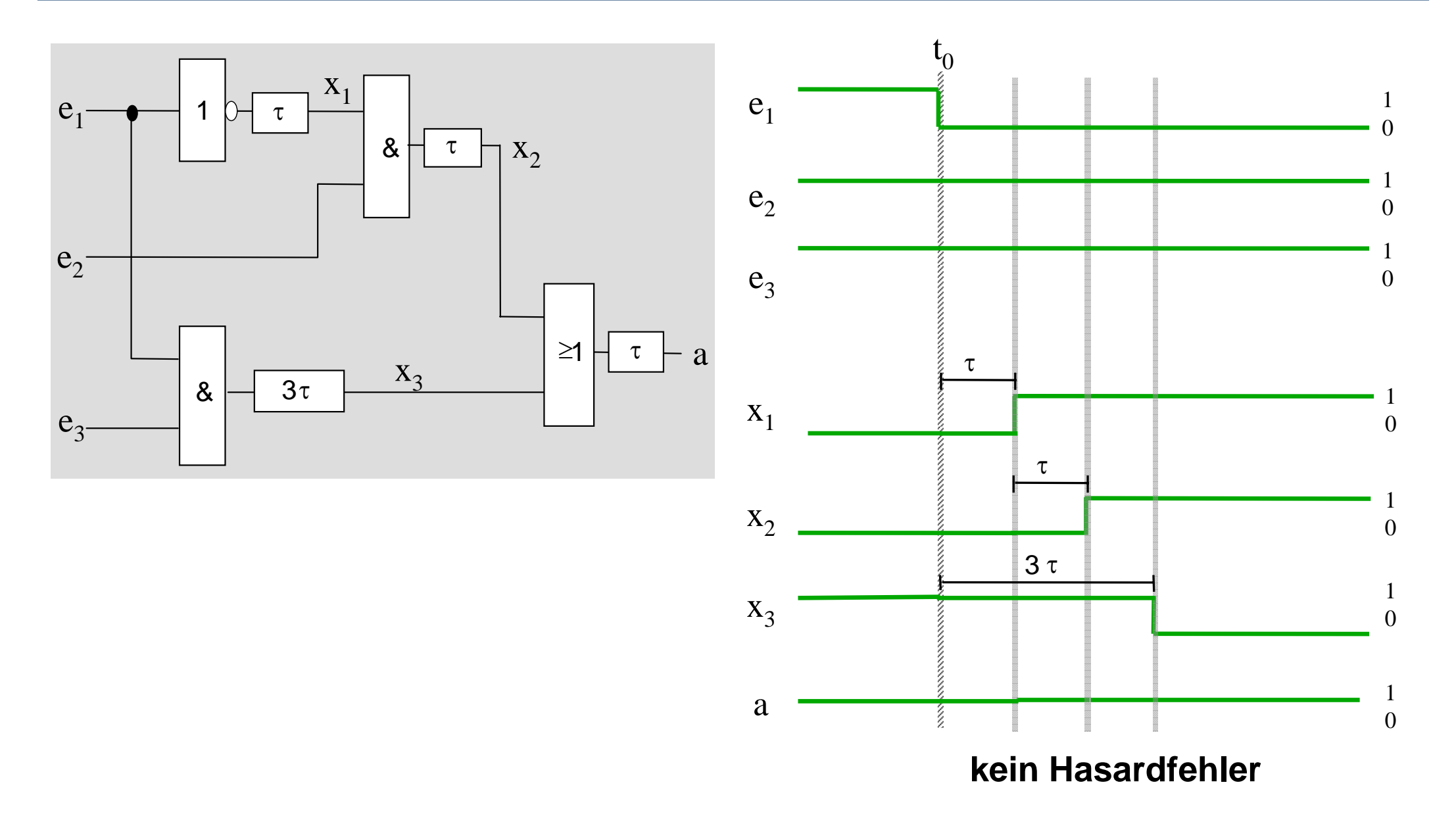

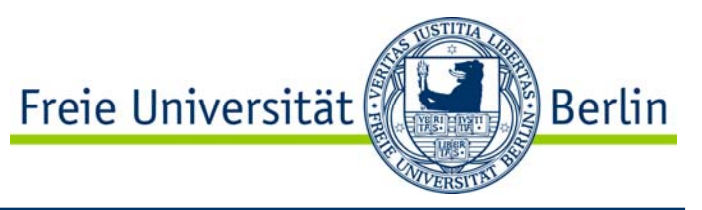

# Ergebnis

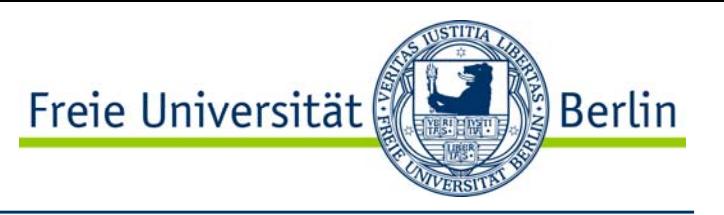

- $\bullet$ • Beim Wechsel e<sub>1</sub> von 0 auf 1 liefert das Ausgangssignal nicht ständig den korrekten Funktionswert
- • $\rightarrow$  Hasardfehler
- •• Beim Wechsel e<sub>1</sub> von 1 auf 0 ist das Ausgangssignal hingegen korrekt

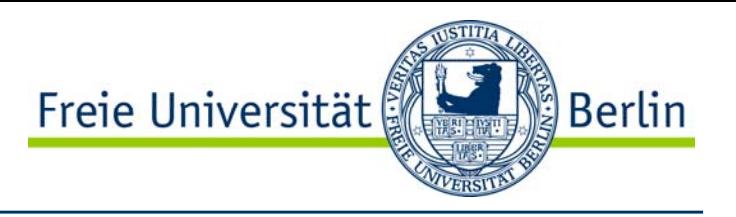

- •Definition:
- • Ein Eingabewechsel ist die Änderung einer oder mehrerer Eingangsvariablen zu einem bestimmten Zeitpunkt.
	- • Falls sich mehrere Eingangsvariablen ändern sollen, so müssen sie dies gleichzeitig tun.
- •Definition:
- • Ein Übergang ist der Vorgang im Schaltnetz, der vom Eingabewechsel ausgelöst wird. Er beginnt mit dem Eingabewechsel und endet mit dem Eintreten des neuen Ruhezustandes.

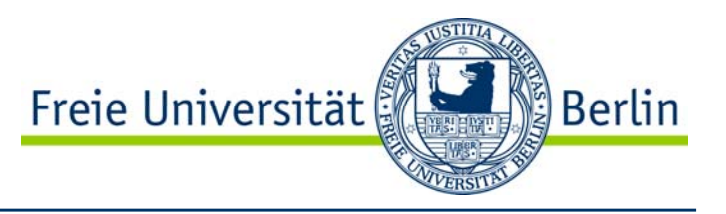

- •Definition:
- $\bullet$  Ein Hasardfehler ist eine mehrmalige Änderung der Ausgangsvariablen während eines Übergangs.

- •Definition:
- •● Ein Hasard ist die durch das Schaltnetz gegebene logisch-strukturelle Vorbedingung für einen Hasardfehler, ohne Berücksichtigung der konkreten Verzögerungswerte.

# Hasardbehaftete Übergänge 1

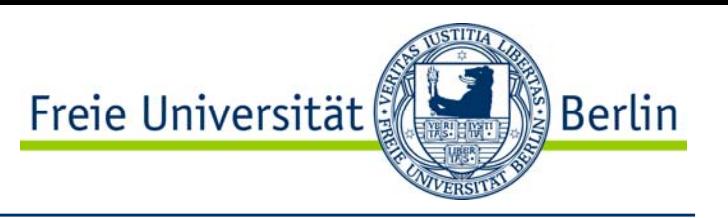

- • Jeder Hasard ist eine Eigenschaft eines bestimmten Überganges im Schaltnetz.
- • Zur Betrachtung, ob ein bestimmter Übergang hasardbehaftet ist oder nicht, interessiert nur:
	- •Die logische Funktion, die durch das Schaltnetz realisiert wird.
	- $\bullet$  Die Struktur des Schaltnetzes, d.h. die Anzahl, die Verknüpfungsfunktionen und die genaue Anordnung der Gatter zur Realisierung der Funktion, nicht jedoch die tatsächlichen Verzögerungswerte der verwendeten Gatter.

# Hasardbehaftete Übergänge 2

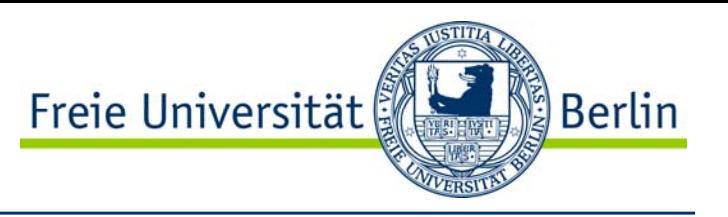

- $\bullet$  Tritt in einem konkreten Schaltnetz bei einem bestimmten Übergang ein Hasardfehler auf, so ist dieser Übergang hasardbehaftet, also:
- •• Hasardfehler → Hasard

- • Die Umkehrung gilt jedoch nicht: Ist ein Übergang hasardbehaftet, so folgt hieraus nicht notwendigerweise das Eintreten eines Hasardfehlers.
- •● Hasard ∧ ungünstige Verzögerungswerte → Hasardfehler

Beispiel 1

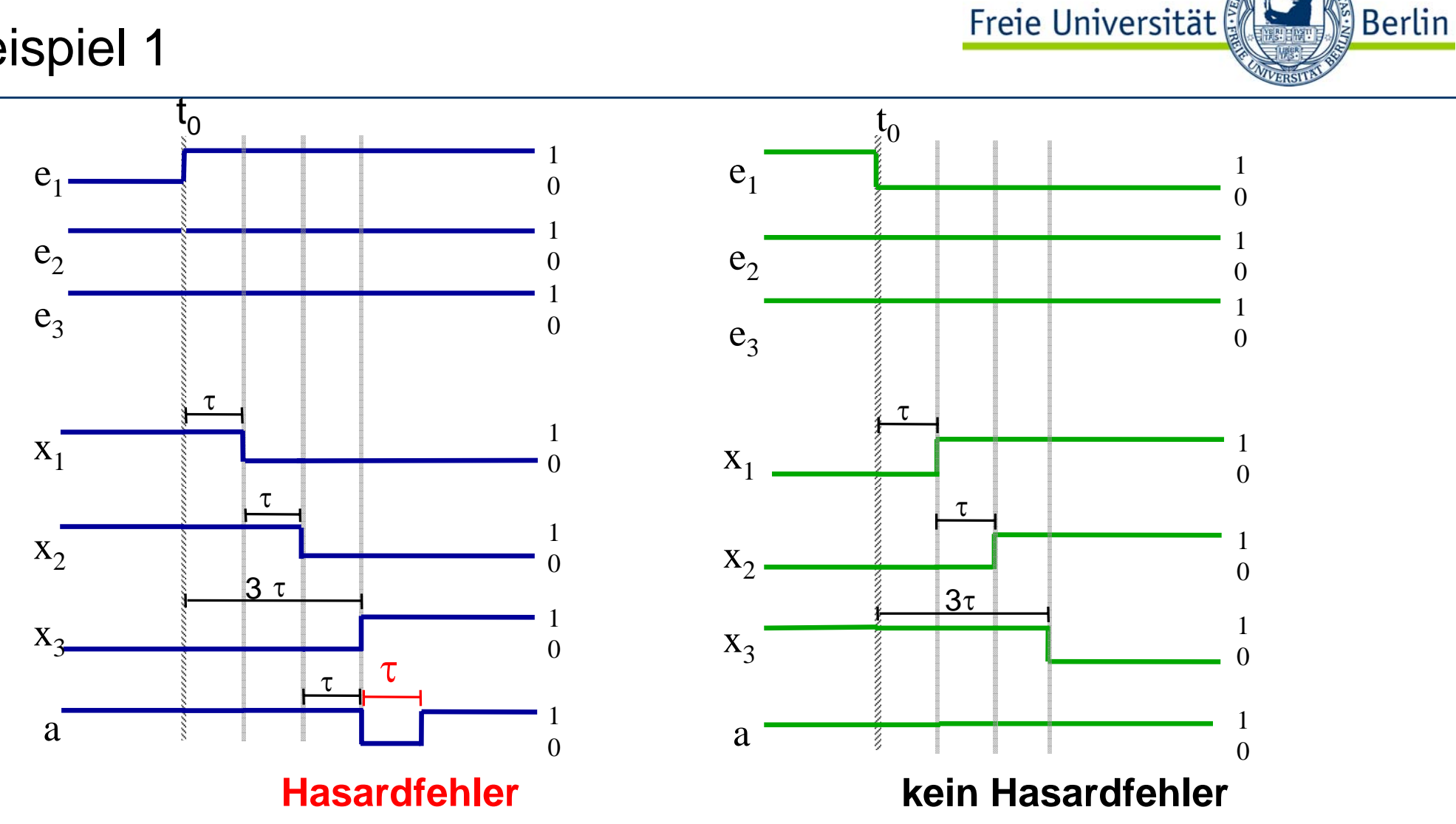

Der Übergang ( $e_3,e_2,e_1$ ) : (1,1,0)  $\rightarrow$  (1,1,1) ist hasardbehaftet, da es die Möglichkeit zu einem Hasardfehler gibt.

Beispiel 2

 Ändert man nun die Totzeit mit dem Wert **3** τ auf den Wert <sup>τ</sup>ab, so entsteht für den Übergang (1,1,0)  $\rightarrow$  (1,1,1) kein Hasardfehler mehr. Der Übergang ist jedoch nach wie vor hasardbehaftet, da für den Hasard konkrete Verzögerungswerte nicht interessieren.

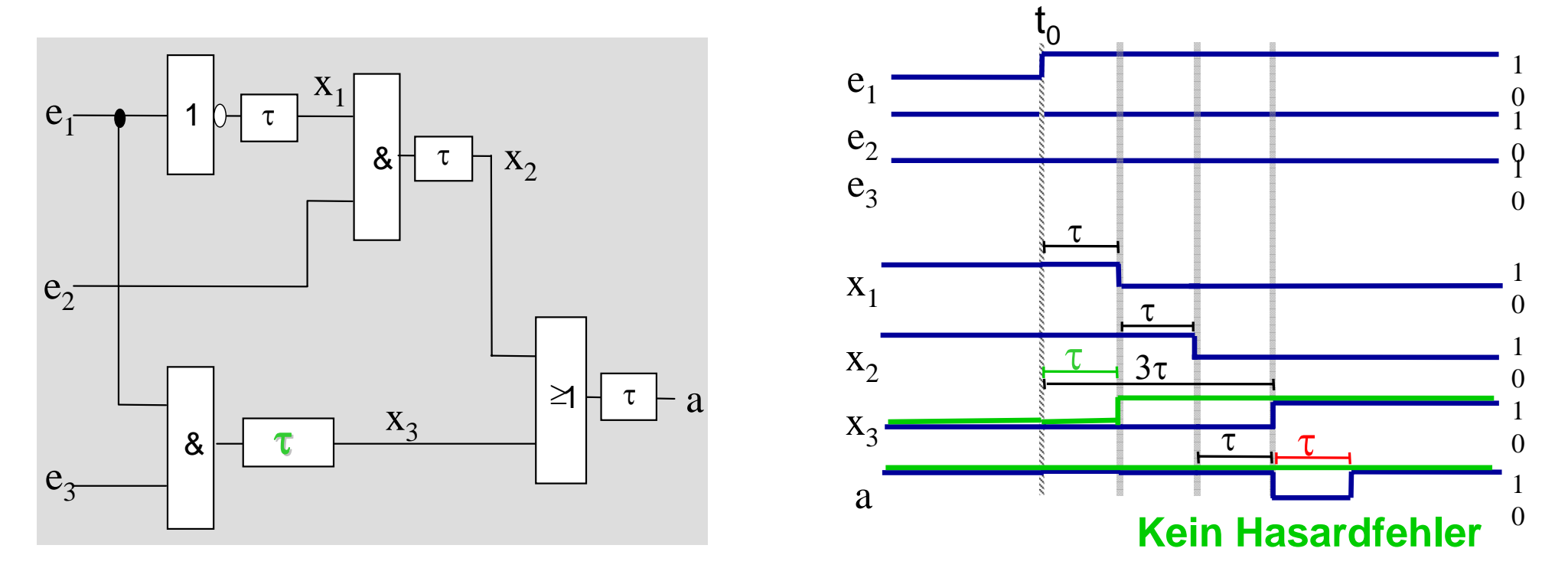

Freie Universität

Berlin

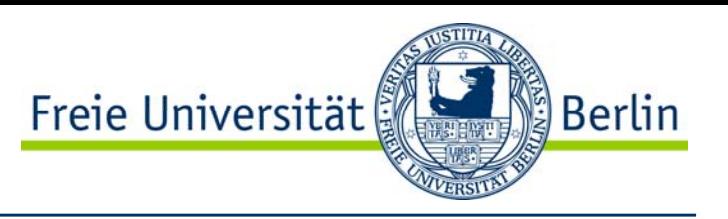

- •Statischer Übergang:
- $\bullet$  Ein Übergang, bei dem Anfangs- und Endwert des Ausgangssignals gleich sind (unabhängig davon, ob ein Hasardfehler eintritt oder nicht).
- •Statischer 0-Übergang:

Anfangs- und Endwert des Ausgangssignal sind beide 0

•Statischer 1-Übergang:

Anfangs- und Endwert des Ausgangssignal sind beide 1

# Dynamischer Übergang

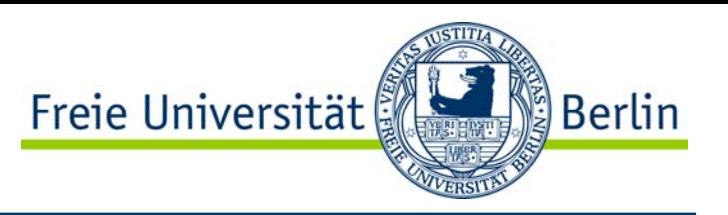

- •Dynamischer Übergang:
- $\bullet$  Ein Übergang, bei dem Anfangs- und Endwert des Ausgangssignals verschieden sind
- •Dynamischen 01-Übergang:

Anfangswert des Ausgangssignals 0, der Endwert 1

•Dynamischen 10-Übergang:

Anfangswert des Ausgangssignals 1, der Endwert 0

Beispiel

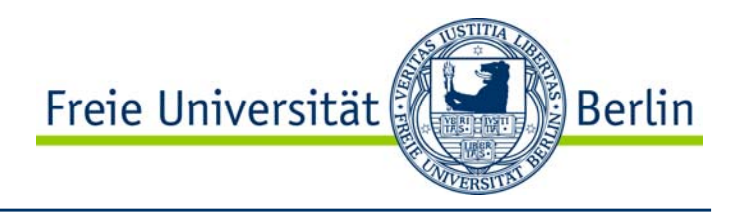

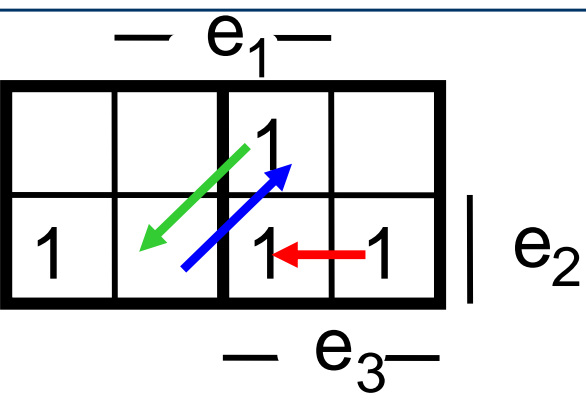

**Statischer 1-Übergang:**

Übergang (e<sub>3</sub>,e<sub>2</sub>,e<sub>1</sub>):  $(1,1,0) \rightarrow (1,1,1)$ 

## **Dynamischer 01-Übergang:**

Übergang (e $_{3}$ ,e $_{2}$ ,e $_{1})$ :  $(0,1,1)\rightarrow(1,0,1)$ 

#### **Dynamischer 10-Übergang**

Übergang in umgekehrter Richtung:  $(1,0,1) \rightarrow (0,1,1)$ 

#### Statischer 0-Hasard

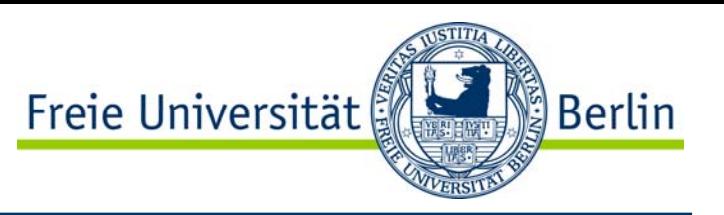

- • Analog zu den Übergängen werden die Hasards als statisch bzw. dynamisch bezeichnet, je nachdem, bei welcher Art von Übergang sie auftreten.
- •
- •Ein Hasard in einem statischen 0-Übergang heißt statischer 0-Hasard.

Beispiele für statische 0-Hasardfehler:

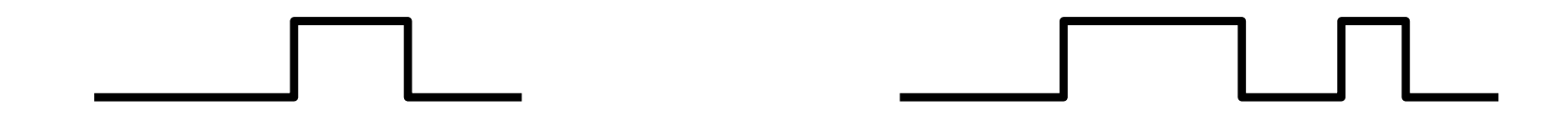

#### Statischer 1-Hasard

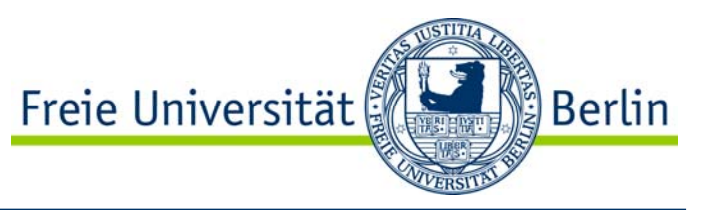

- $\bullet$ Ein Hasard in einem statischen 1-Übergang heißt statischer 1-Hasard.
- •Beispiele für statische 1-Hasardfehler:

Der Übergang (1,1,0)  $\rightarrow$  (1,1,1) im Beispiel enthält also einen statischen 1-Hasard.

## Dynamischer 01-Hasard

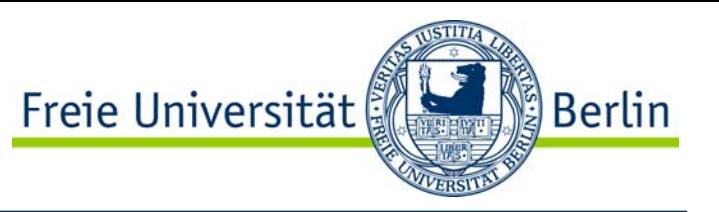

- $\bullet$  Ein Hasard in einem dynamischen 01-Übergang heißt dynamischer 01- Hasard.
- •Beispiele für dynamische 01-Hasardfehler:

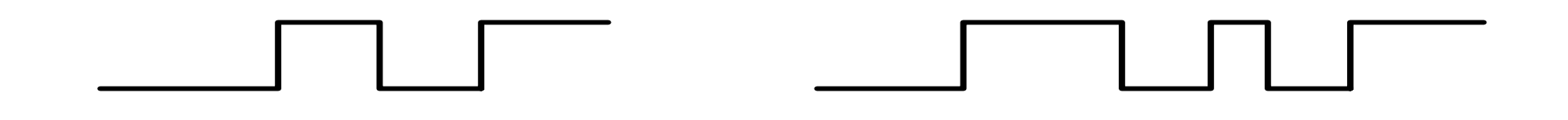

## Dynamischer 10-Hasard

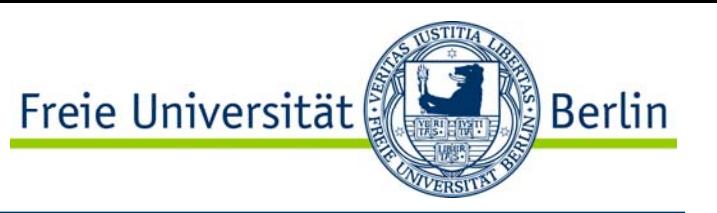

- $\bullet$  Ein Hasard in einem dynamischen 10-Übergang heißt dynamischer 10- Hasard.
- •Beispiele für dynamische 10-Hasardfehler:

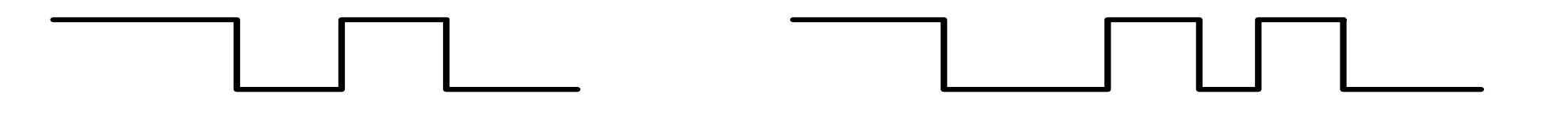

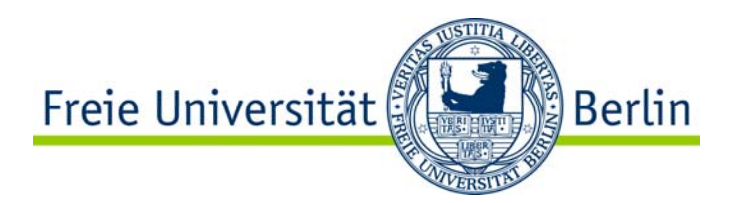

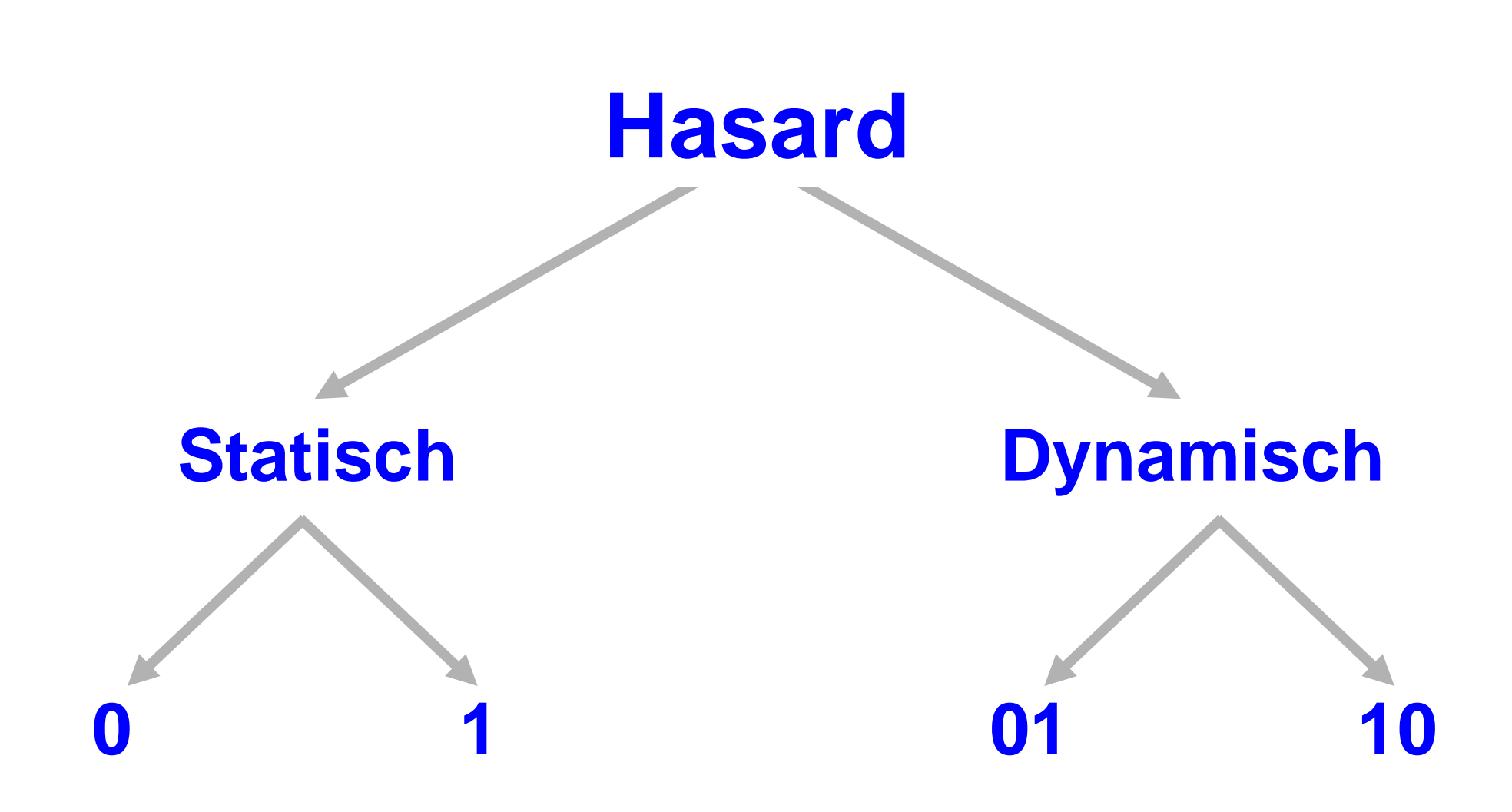

# Funktionshasard - Strukturhasard

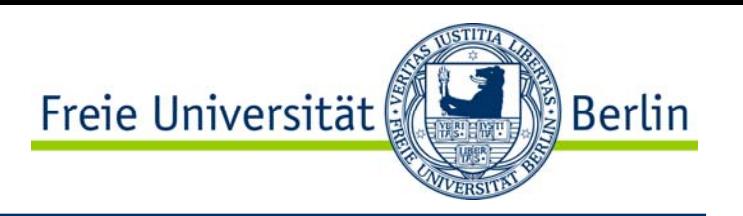

- $\bullet$  Weitere Unterscheidung von Hasards nach ihrer Ursache: Funktionshasards und Strukturhasards.
- • Bei einem Funktionshasard liegt die Ursache in der zu realisierenden Funktion selbst.
- • Bei einem Strukturhasard dagegen liegt die Ursache in der Struktur des realisierten Schaltnetzes, je nachdem welche Verknüpfungsfunktionen verwendet werden und wie sie angeordnet sind.

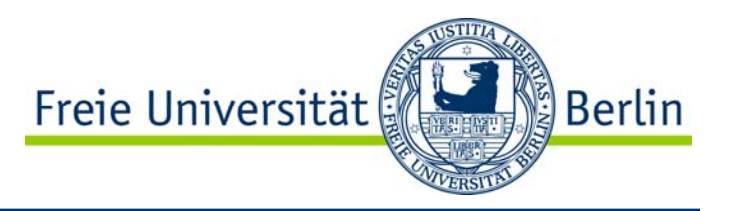

- •Definition:
- $\bullet$ • Ein Funktionshasard ist ein Hasard, dessen Ursache in der zu realisierenden Funktion liegt.
- Er tritt in jedem möglichen Schaltnetz für diese Funktion auf. Er kann nicht behoben werden.
- •⇒ Für ein konkretes Schaltnetz mit Funktionshasard kann zwar der Funktionshasardfehler durch günstige Wahl der Verzögerungswerte behoben werden, nicht jedoch der Hasard selbst.

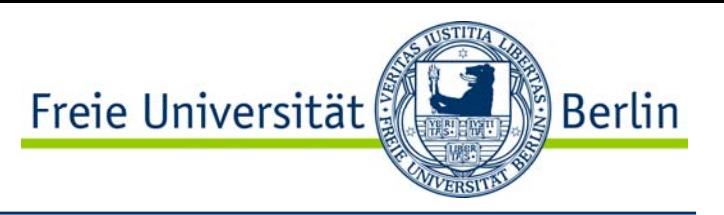

- •Definition:
- $\bullet$ • Ein Strukturhasard ist ein Hasard, dessen Ursache in der Struktur des realisierten Schaltnetzes liegt.
- • Ein Strukturhasard kann deshalb immer durch Änderung der Schaltnetzstruktur bei gleicher Schaltnetzfunktion behoben werden.
- •⇒ Es ist grundsätzlich möglich, ein anderes Schaltnetz zu entwerfen, welches dieselbe Funktion realisiert und den Strukturhasard beseitigt.

# Klassifizierung von Laufzeiteffekten

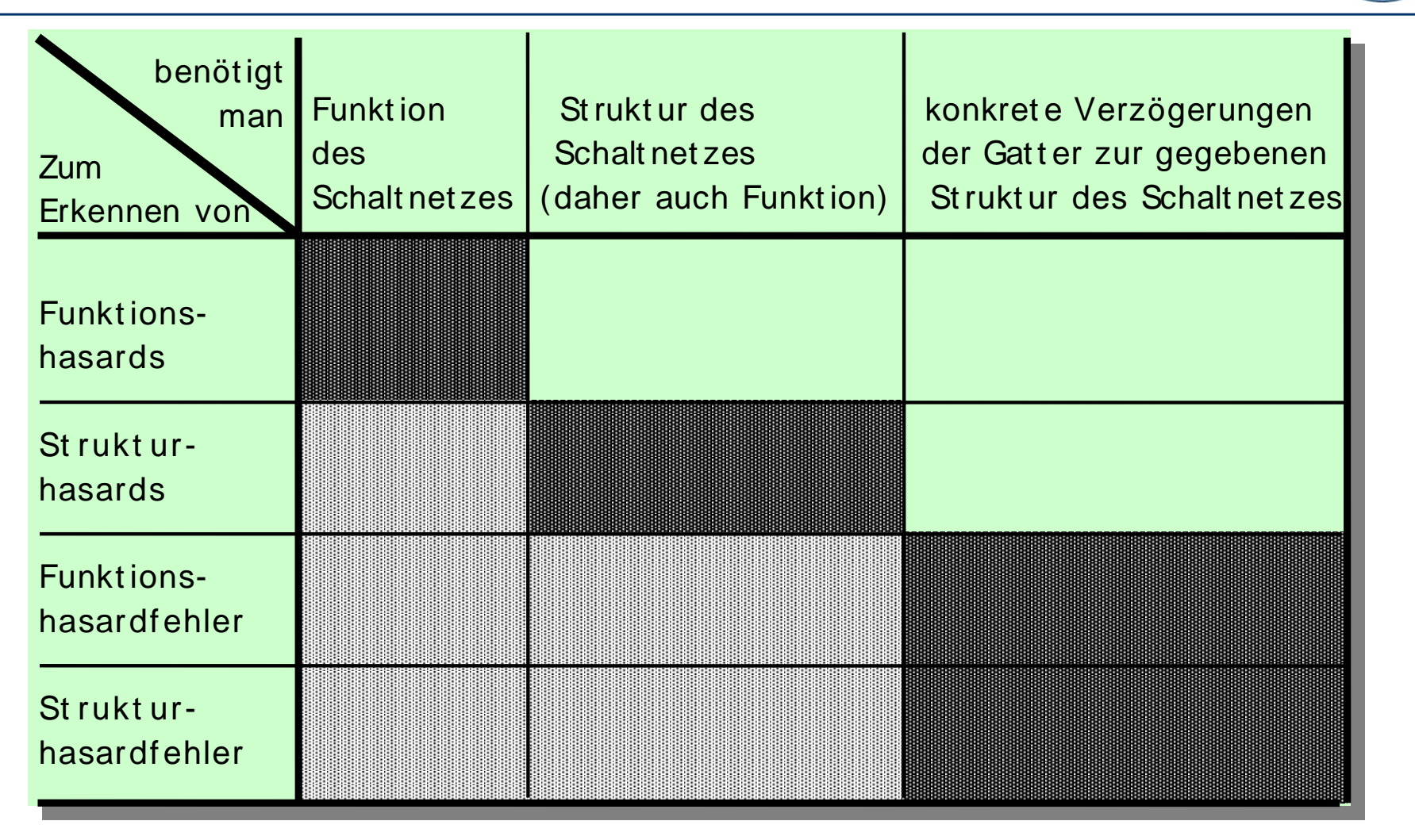

**Die dunkelgrauen Felder markieren die notwendigen Informationen Die hellgrauen Felder markieren die daraus folgenden Informationen** <u>်) Berlin</u>

Freie Universität
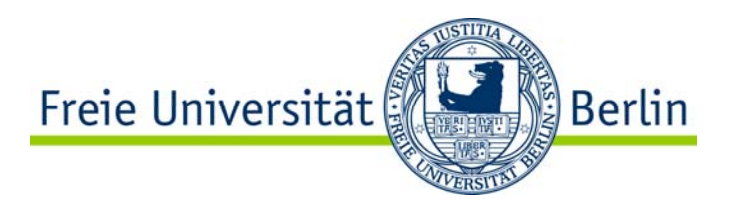

- • Realisierung in CMOS-Technik von
	- $\bullet$ **NOT**
	- $\bullet$ NAND
	- $\bullet$ AND
	- $\bullet$ NOR
	- •OR
	- $\bullet$ EXOR
	- $\bullet$ EXNOR
- • Übergänge
	- • $OR < > AMD$
	- $\bullet$ NOR <-> NAND
	- $\bullet$  $AND \le$  > NAND
- •Laufzeitverhalten, Hasards
- •Klassifizierung von Laufzeiteffekten